# **Les Evolutions du Fortran 90/95.**

B. Nkonga,

Projet ScAlApplix Inria Futurs, Université Bordeaux 1

# MCours.com

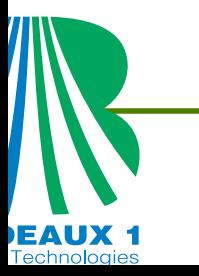

Cours <sup>a</sup> Yaound, 15-25 Juillet 2007 – p.1

# Plan

- **Introduction**
- Déclaration des variables
- **C** Les pointeurs
- Les schémas de décision et les schémas itératifs
- Maintenabilité <sup>+</sup> Réutilisabilité <sup>=</sup> Modularité
- **C** Les interfaces
- **•** Visibilité
- Vers le Fortran 95/2000/2003

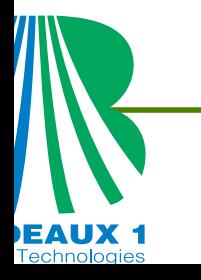

# Introduction

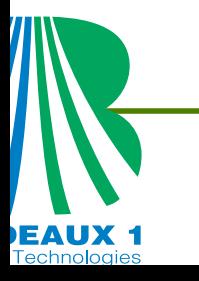

# **Un peu d'histoire**

- **1954** IBM avec John Backus publie la description d'un système de **FOR**mulation mathématique **TRAN**sposée.
- **1956** Premier manuel de référence qui défini le Fortran I.
- **1957** Fortran II avec l'apparition des procédures et la compilation séparée.
- **1962** Fortran IV (Fortran III est resté interne <sup>à</sup> IBM) introduit le type explicite. Il sera rebatisé Fortran 66.
- **1978** Fortran <sup>77</sup> (l'ère moderne) propose une avancée significative dans les entrés sorties avec le format libreet l'instruction OPEN.

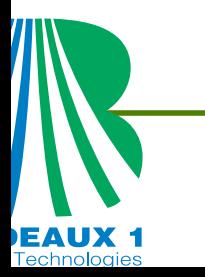

# . . . **Un peu d'histoire**

- **1991** Fortran <sup>90</sup> quelques facilités de la programmation objets, le calcul matriciel, le contrôle de la précisionnumérique, ...
- **2000** Fortran 95, introduction de notion de parallélisme de données
- **200X** Fortran 2000, programmation orienté objets

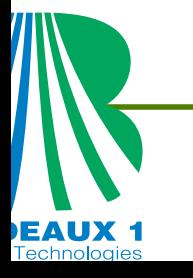

# **Introduction au génie logiciel (ou rappels)**

- La généricité : C'est le fait pour un objet de pouvoir être utilisé tel quel dans différents contextes (ou même indépendamment du contexte).
	- Outils: INTERFACE, MODULE PROCEDURE, OPTIONAL, POINTER
- La modularité : La partie la plus importante de l'écriture de programmes consiste à les structurer pour les présenter comme un assemblage de briques qui <sup>s</sup>'emboitent naturellement. Ce problème est fondamental dû <sup>à</sup> la taille conséquente des programmes. La modularité est le fait de structurer un programme en modulesindépendants réduisant le coût de la compilation séparée et de la reconstructionincrémentale, tout en maintenant des possibilités d'évolutions.
	- Outils: MODULE, CONTAINS, les types dérivés, structures, dépendances.
- L'encapsulation : L'encapsulation consiste à rassembler des données et/ou des<br>Littération objets au sein d'une structure en masquant l'implémentation de l'objet. Il permet aussi de garantir l'intégrité des données contenues dans l'objet.
	- Outils: PUBLIC, PRIVATE, ONLY, USE, =>

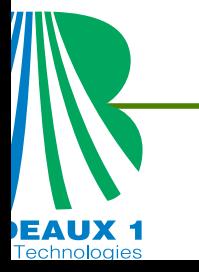

# **Introduction au génie logiciel**

- Le polymorphisme : signifie que les différentes méthodes d'une opération ont<br>. la même signature. Lorsque une opération est invoquée sur un objet, celui-ci connait sa classe et par conséquent est capable d'invoquer automatiquement la méthodecorrespondante. Pour qu'une nouvelle classe supporte une opération existante il lui suffit de fournir la méthode correspondante sans avoir à se soucier des autresméthodes déjà définies.
	- **OUTILE: INTERFACE, "MODULE PROCEDURE", OPTIONAL**
- La recurcivité : C'est le fait pour un objet (programme ou une procédure) de <sup>s</sup>'appeler au moins une fois lui-même. Il permet de résoudre de façon élégante certains problèmes, soit par l'implémentation, soit par le simple fait de penser le problème en terme de récursivité.
	- Outils : RECURSIVE, RESULT, les pointeurs.

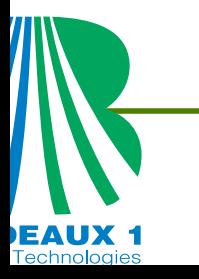

# **Introduction au génie logiciel : le module**

Un module est un élément de petite taille (en général un ou quelques sous-programmes) qui sert, par assemblage, à la construction de logiciels. Un module doit être cohérent et autonome. Un module rend des services ou effectue des traitements. Pour exploiter un module dans un logiciel, il est nécessaire d'avoir une description précise de ce qu'il fait, cequi, dans la pratique se traduit par le passage d'information à travers son interface. De cepoint de vue, on peut dire qu'un module est défini par son interface. D'où les principes de lamodularité:

- Définir des interfaces explicites chaque fois que deux modules échangent desinformations.
- Masquer le plus d'information possible. Seules les informations qui servent à lacommunication avec d'autres modules doivent être publiques (visibles de l'extérieur dumodule).
- Un module doit communiquer avec aussi peu d'autres modules que possible.
- Unités linguistiques modulaires : les modules doivent correspondre à des unitéssyntaxiques du langage.

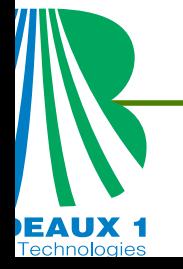

# **Structuration d'un programme en F90/95.**

La nécessité de décomposer un programme en plusieurs parties est maintenant admise. EnFortran 90/95 chacune de ces parties, appelée unité de programmation, est compilableséparément mais en respectant les dépendances.

- **Il existe trois unités de programmation :** 
	- Le programme principal

PROGRAM Toto CONTAINSEND PROGRAM Toto

#### La procédure externe

SUBROUTINE Titi(les args) CONTAINSEND SUBROUTINE Titi FUNCTION Titi(les args) CONTAINSEND FUNCTION Titi

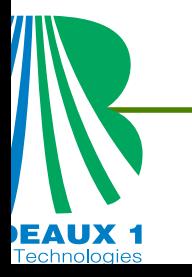

#### **Le module**

MODULE Tata CONTAINSEND MODULE Tata

Un programme contient au moins l'unité «programmeprincipal».

programme  $\neq$  fichier

unité de progammation  $\neq$  fichier

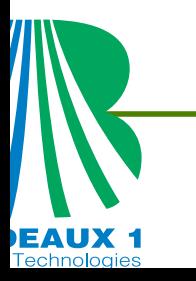

# **Le cadre de programmation : Format libre**

- La ligne de programme comporte au plus 132 caractères.
- Les caractères blancs sont significatifs, sauf en début de ligneIF (LaVar.eq.0) THEN et <sup>I</sup> <sup>F</sup> (La Var.eq.0) TH EN
- Une ligne de programme peut décrire plusieurs instructions si celles-ci sont séparées par ;

```
a=3 ; b=4c=8 ; write(
*,*) a
*b*c
```
Une instruction peut être décrite sur plusieurs lignes (39 au plus) finissant par "&", sauf la dernière

```
a=38+c*&\delta d+b
```
Dans le passage à la ligne dans l'expression d'une chaîne de caractère la suite de lachaîne doit être précédée par "&"

```
MaString=''bonjour&MaString=''bonjour&
```
& la formation est bien?'' & la formation est bien? ''

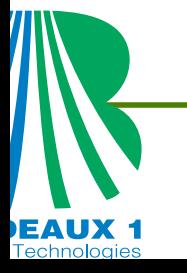

# **Le cadre de programmation : Format libre**

- le caractère ! marque le début d'un commentaire qui se termine toujours <sup>à</sup> la fin de la ligne. Il <sup>n</sup>'y <sup>a</sup> pas de restriction sur les caractères utilisés dans un commentaire carceux-ci sont sans effets. Par conséquent,
	- un commentaire ne peut avoir de suite,  $\bullet$
	- un commentaire ne peut être intercalé entre des lignes suites.  $\bullet$
	- ! on affecte <sup>3</sup> <sup>a</sup> la variable <sup>A</sup>
	- $A=3$
	- B=4 ! on affecte <sup>4</sup> <sup>a</sup> la variable <sup>B</sup>

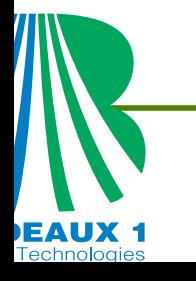

# **l'Alphabet**

Les 37 caractères alphanumériques(26 lettres, 10 chiffres et le souligneur) :

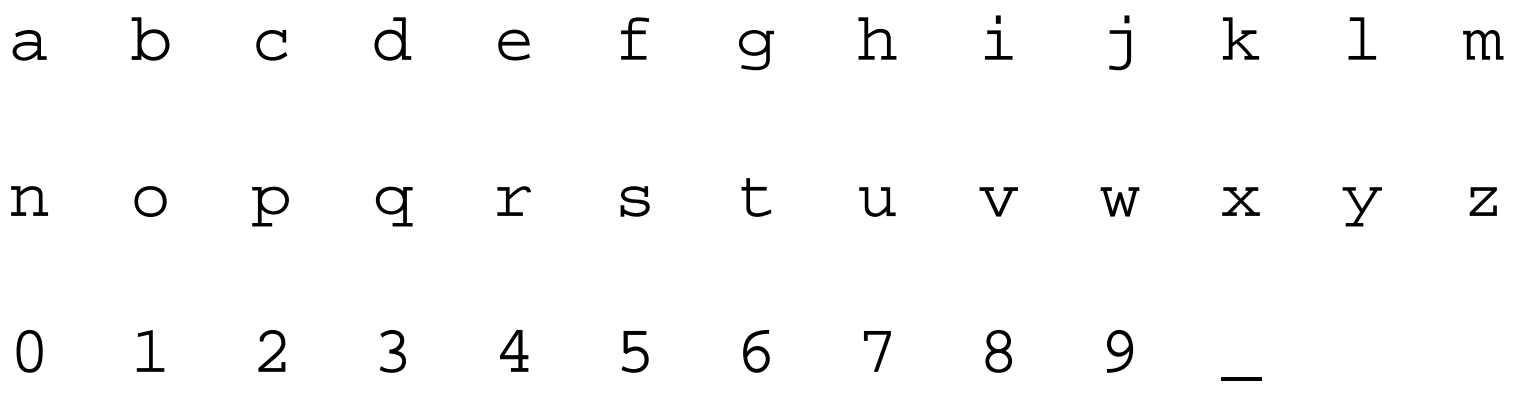

Il y <sup>a</sup> équivalence entre minuscule et majusculeLes <sup>21</sup> caractères spéciaux :

' ! " % & ; ? blanc \$

$$
+ - * / < > . , = ()
$$

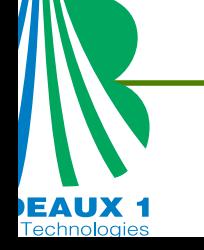

.<br>.

Ils sont composés d'au plus 31 caractèresalphanumériques dont le premier doit être une lettre.

Les mots clefs : Ce sont les *noms communs* du langage

DO END WHILE MODULE INTEGER MINVAL

- Les identificateurs : Ce sont les *noms propres* choisis par le programmeur pour désigner les entités de sonprogramme
	- de variables,
	- de programmes, de procédures, de modules,
	- de types dérivés,
	- d'interfaces génériques, etc.

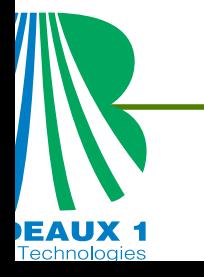

# **Les Opérateurs**

**• Opérateurs arithmétiques** 

+ - \* / \*\* <sup>a</sup> <sup>=</sup> <sup>b</sup> <sup>+</sup> c\*b\*\*2

- **Opérateurs de comparaison** 
	- $=$  /=  $IF$  (a==3) THEN
- Opérateurs d'ordre (uniquement numérique)
	- < <sup>&</sup>gt; <= >= IF (a<=3) THEN
- **Opérateurs logiques**

.NOT. .AND. .OR. .EQV. .NEQV.

IF (.NOT.(a==3).AND.(MyString/=''bonjour'')) THEN

#### Opérateur de concaténation

// print\*, "Bon" // "jour"

- **e** les séparateurs & , : ; <sup>=</sup> % :: => REAL  $:: x, P_i, Tab(5)$
- **e** les délimiteurs /.../ (...) (/.../) "....."  $Tab(1:5) = //1, 4, 200, 300, 3/1)$

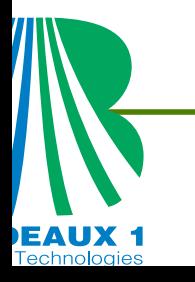

Les étiquettes sont utilisées pour référencer une instructionou un bloc d'instructions.

**• Pour référencer une instruction, l'étiquette est** composée d'au plus <sup>5</sup> chiffres située en début del'instruction.

```
100 FORMAT( E15.8 )
```
Pour référencer un bloc d'instruction, l'étiquette est composée d'un identificateur en début de bloc suivie duséparateur : puis du bloc d'instruction.

```
MaBoucle : DO i = 1, 10T(i) = iEND DO MaBoucle
```
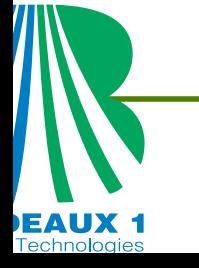

[etiquette] mot-clé [corps]

**C** L'affectation

```
ObjetFinal = expression_evaluable
```
*d* l'appel à une procédure

CALL MyProcedure(les arguments)

### les I/O

WRITE(6,\*) SinPi(x)

**les formats** 

<sup>100</sup> FORMAT( E15.8 )

RETURN, STOP

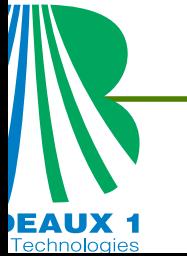

### **Les "Atomes"**

- Les types intrinsèques
	- **O** Numériques : INTEGER, REAL, COMPLEX
	- **Booléens** : LOGICAL
	- $\bullet$  Chaînes de caractères : CHARACTER
- **E** Les opérateurs intrinsèques
	- Scalaires +, -, \*, \*\*, /, ==, >, <, >=, <=,
	- Booléens .AND. , .OR. , .NOT.
	- $\bullet$  Chaînes de caractères//, ==
	- Affectation <sup>=</sup>
- Quelques attributs : PARAMETER, DIMENSION $( : , : )$ , ALLOCATABLE, POINTER, TARGET, SAVE, SEQUENCE, INTENT(IN/OUT/INOUT), PUBLIC, PRIVATE, EXTERNAL, INTRINSIC
- Quelques Mots clefs: PROGRAM, SUBROUTINE, FUNCTION, MODULE, USE, CALL, CONTAINS, PUBLIC , PRIVATE, PURE, ELEMENTAL, END, DO, ELSE, IF, SELECT, CASE, EXIT, CYCLE, WHILE

# **Les "Organes"**

- **C** Les fonctions intrinsèques
	- Scalaires: MAX, MIN, EXP, SIN, COS, MOD
	- Tableaux:
		- MAX, MIN, EXP, SIN, COS, SUM, MATMUL
	- Booléens: PRESENT, ASSOCIATED
	- . Chaînes de caractères: TRIM, LEN, TRIM\_LEN
- Les procédures utilisateur,
- **Les fonctions utilisateur,**
- **Les modules utilisateur.**

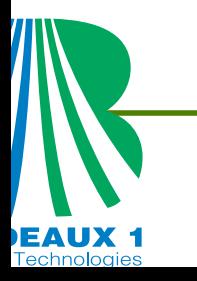

# Déclaration des variables

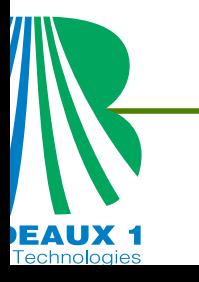

## **F90/95 : Déclaration des variables**

# type [les attributs] :: liste des objets<br>TYPENUM[(paramètres)], [les attributs] :: liste des va

```
[les attributs] :: liste des vars
LOGICAL, [ les attributs] :: liste des vars
CHARACTER(taille[, paramètres]), [les attributs] :: liste des vars
```
#### Exemples:

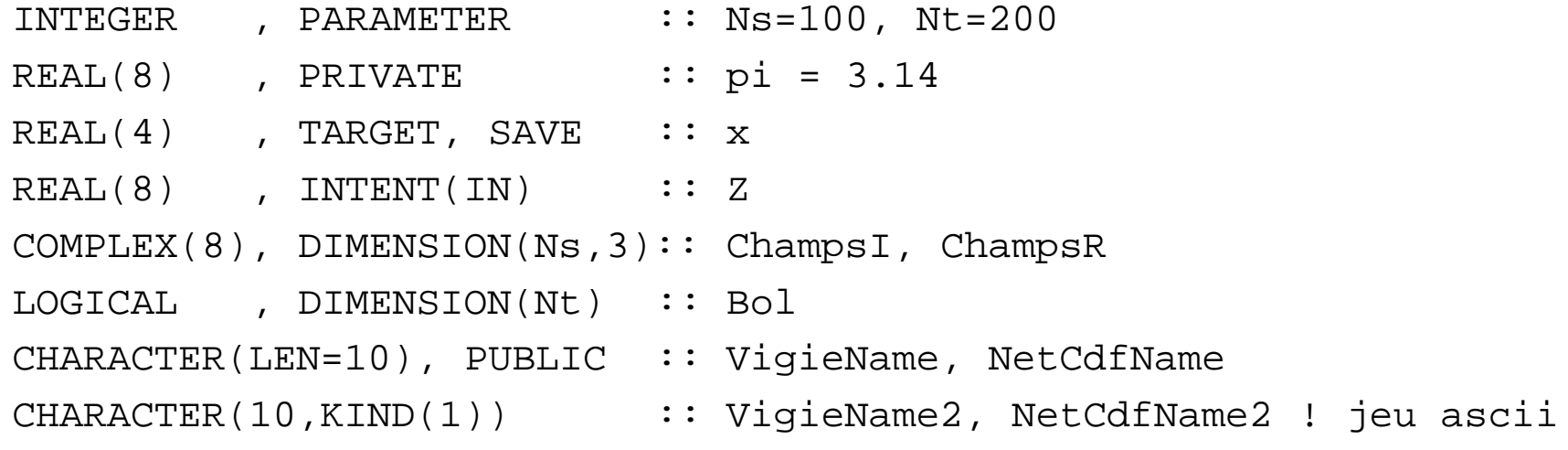

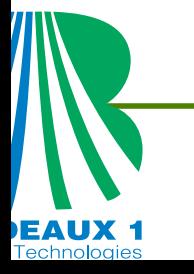

# **Définitions de quelques attributs**

- **PARAMETER**iques
- **DIMENSION** Définit la forme (explicite ou implicite), la taille (explicite, implicite oudifférée) et le rang d'un tableau
- **POINTER** Définit les objets dynamiques.
- **PUBLIC** Donne l'accessibilité des composantes d'un Module aux unités qui lui font appel par l'instruction USE.
- **OPTIONAL** permet de définir des arguments optionnels à l'appel d'une procédure.
- **SAVE** Définit des variables rémanentes moire réservée à cette variable est préservée d'un appel à l'autre.
- Définit des constantes symbol-**ALLOCATABLE** Diffère la réservation del'espace mémoire à l'utilisation del'instruction ALLOCATE
	- **TARGET** Définition des variables cibles potentiels d'objets dynamiques.
	- **SEQUENCE** interdit de changer l'ordre des composantes d'une structure.
	- **PRIVATE** Limite l'accessibilité des composantes d'un module à lui même.
	- **INTENT** Protège l'accès aux arguments d'une procédure en leur donnant unevocation : IN, OUT, INOUT.
- dans une procédure. La zone mé-**EXTERNAL** Identifie les noms de procédures externes transmis comme arguments à une procédure.

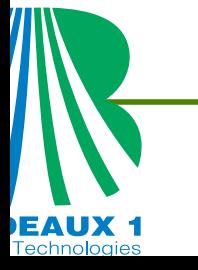

TYPENUM(KIND=Param`etre) :: les variables TYPENUM est la notation génériques pour les types intrinsèques numériques : INTEGER, REAL, COMPLEX.

- Le paramètre est un entier qui peut <sup>s</sup>'obtenir en utilisant des fonctions intrinsèques.
	- $\operatorname{SELECTED\_INT\_KIND}$   $(\,\mathrm{R}\,)$  : fonction qui donne la valeur du paramètre du type entier permettant de représenter une entier, X, avec  $\vert X \vert < 10^{r}$
	- $\operatorname{SELECTED\_REAL\_KIND}$  (  $\operatorname{P}$  ,  $\operatorname{R}$  )  $\,$  fonction qui donne la valeur du paramètre du type réel permettant de représenter un réel, X, avec  $p$  chiffres significatifs et  $\vert X \vert < 10^{r}$
	- $\text{KIND} \,(\,\text{X}\,)$  : fonction qui donne la valeur du paramètre du type X.

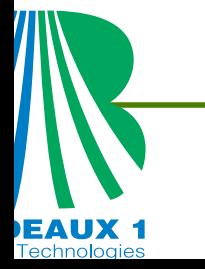

### Exemples de déclaration

déclaration d'un entier d'au moins 10 chiffres :

```
INTEGER, PARAMETER :: MyIntq0 = SELECTED INT KIND(10)
INTEGER(MyIntg0) :: I
```
déclaration d'un réel compris entre  $-10^{20}$  et  $10^{20}$  avec 7 chiffres décimaux :

INTEGER, PARAMETER :: MyReal0 = SELECTED REAL KIND(P=7,R=20) REAL(MyReal0) :: <sup>X</sup>

déclaration de la précision des réels et des entiers

INTEGER, PARAMETER :: MyReal=KIND(1.D0), MyIntg=KIND(1) INTEGER(MyIntg) :: <sup>I</sup> REAL(MyReal) :: <sup>X</sup>

déclaration des complexes avec la même précision que pour les réels

REAL(KIND=MyReal) :: X; COMPLEX(KIND=MyReal) :: Cx

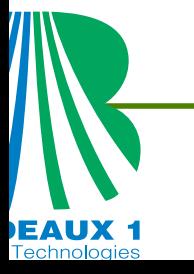

### accès aux limites de précision

- $\text{EPSLLON}{}$  (  $\text{X}{}$  )  $\,$  écart relatif maximal entre deux réels de type  $\text{x}:$  $X(1-\epsilon) > X < X(1+\epsilon)$
- $\operatorname{HUGE}$  (  $\operatorname{X}$  )  $\,$  plus grande valeur représentable dans le type  $\operatorname{x}$
- $\text{TINY}\,(\,\text{X}\,)$  plus petite valeur représentable dans le type  $\text{x}$

```
IInfini = HUGE(I_MyInt); RInfini = HUGE(I_MyReal)REps = EPSILON(1_MyReal)
```
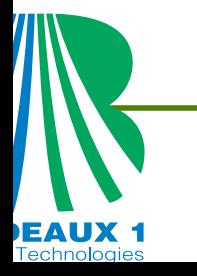

#### PROGRAM PrecisionS INTEGER, PARAMETER :: MyReal=KIND(1.0), MyIntg=KIND(1) INTEGER, PARAMETER :: MyReal4=KIND(1.E0),MyReal8=KIND(1.D0) INTEGER, PARAMETER :: MyRealM=SELECTED\_REAL\_KIND(19,90) PRINT\*, " Infini Entier <sup>=</sup>", HUGE(1\_MyIntg) PRINT\*, " \*\*\*\*\*\*\*\*\*\*\*\*\*\*\*\*\* REAL par defaut \*\*\*\*\*\*\*\*\*\*\*\*\*\*\*\*\*\*" PRINT\*, " Infini Reel =", HUGE(1.0\_MyReal) PRINT\*, " Eps Relatif Reel <sup>=</sup>", EPSILON(1.0\_MyReal) PRINT\*, " Zero Reel =", TINY(1.0\_MyReal) PRINT\*, " Precision 10-E =", PRECISION(1.0\_MyReal) PRINT\*, " \*\*\*\*\*\*\*\*\*\*\*\*\*\*\*\*\* REAL par defaut 1.E0 \*\*\*\*\*\*\*\*\*\*\*\*\*\*\*\*\*\*" PRINT\*, " Infini Reel =", HUGE(1.0\_MyReal4) PRINT\*, " Eps Relatif Reel <sup>=</sup>", EPSILON(1.0\_MyReal4) PRINT\*, " Zero Reel =", TINY(1.0\_MyReal4) PRINT\*, " Precision 10-E <sup>=</sup>", PRECISION(1.0\_MyReal4)

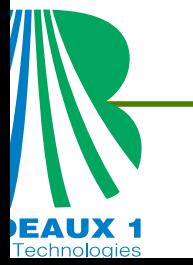

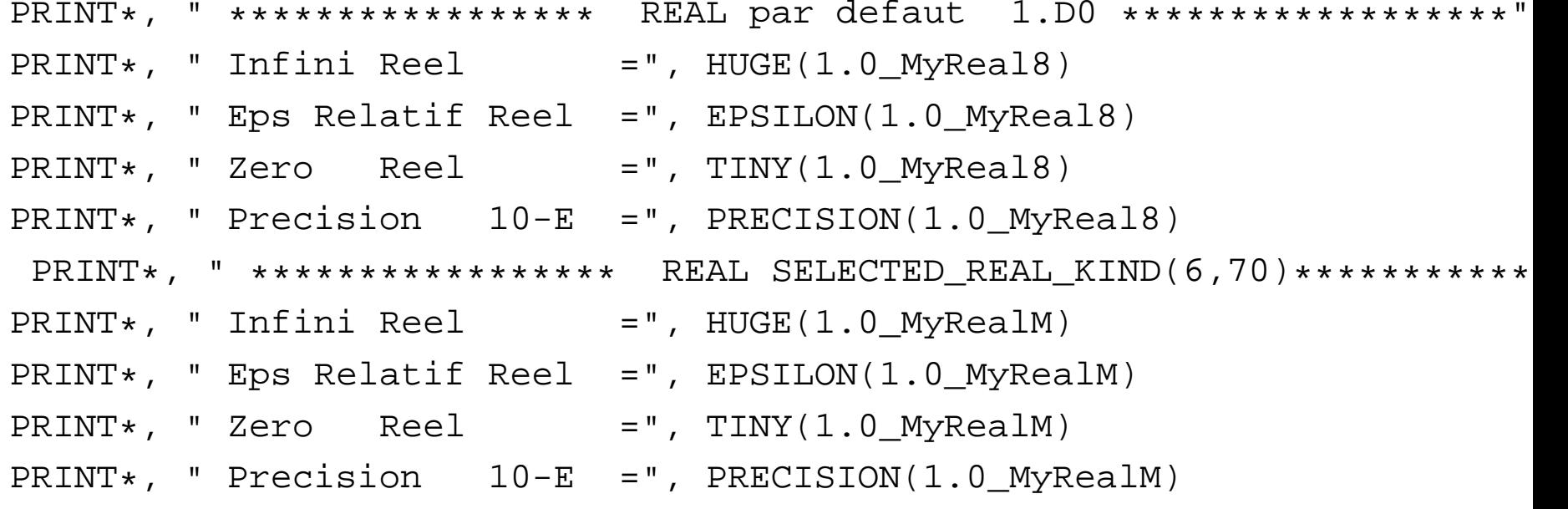

END PROGRAM PrecisionS

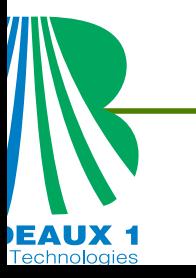

#### Résulats obtenus avec le programme précédent sur un ES45

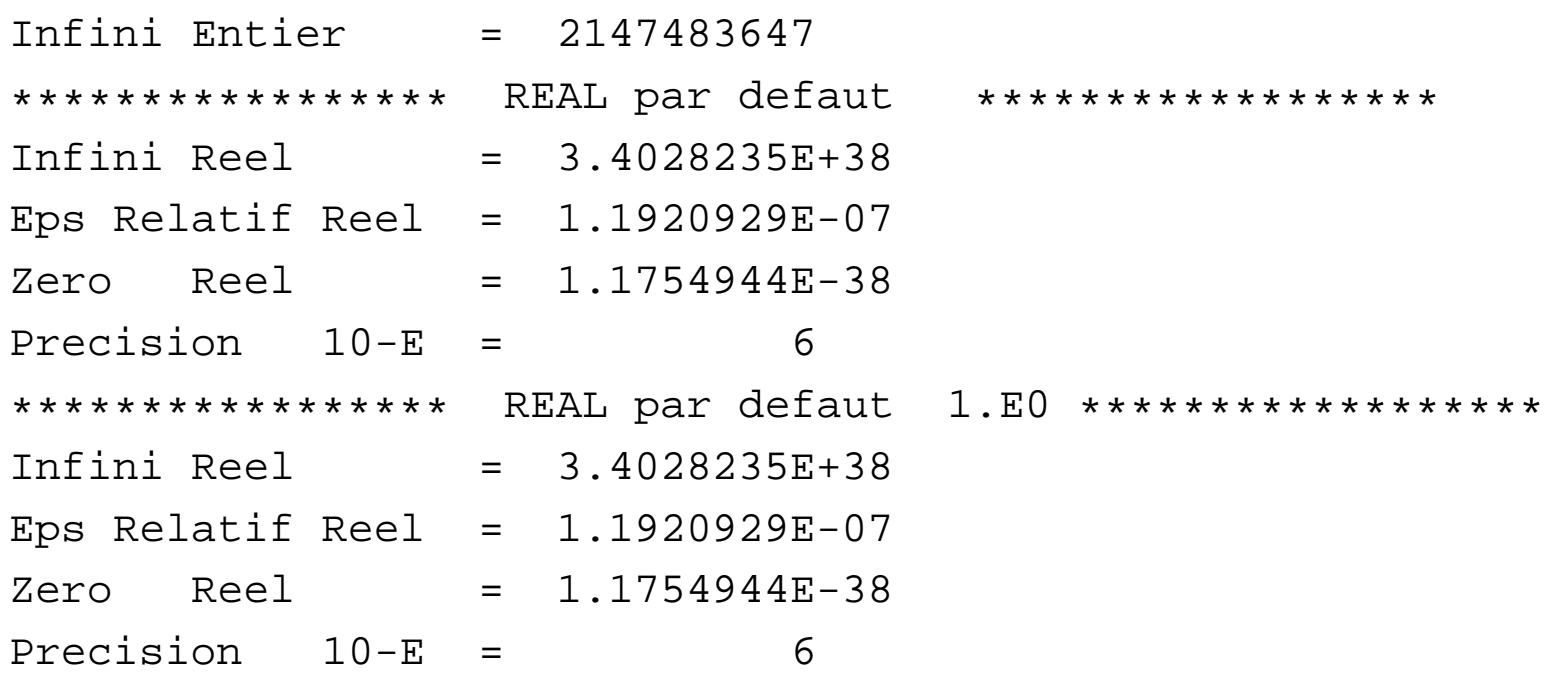

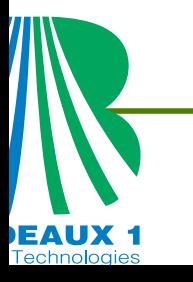

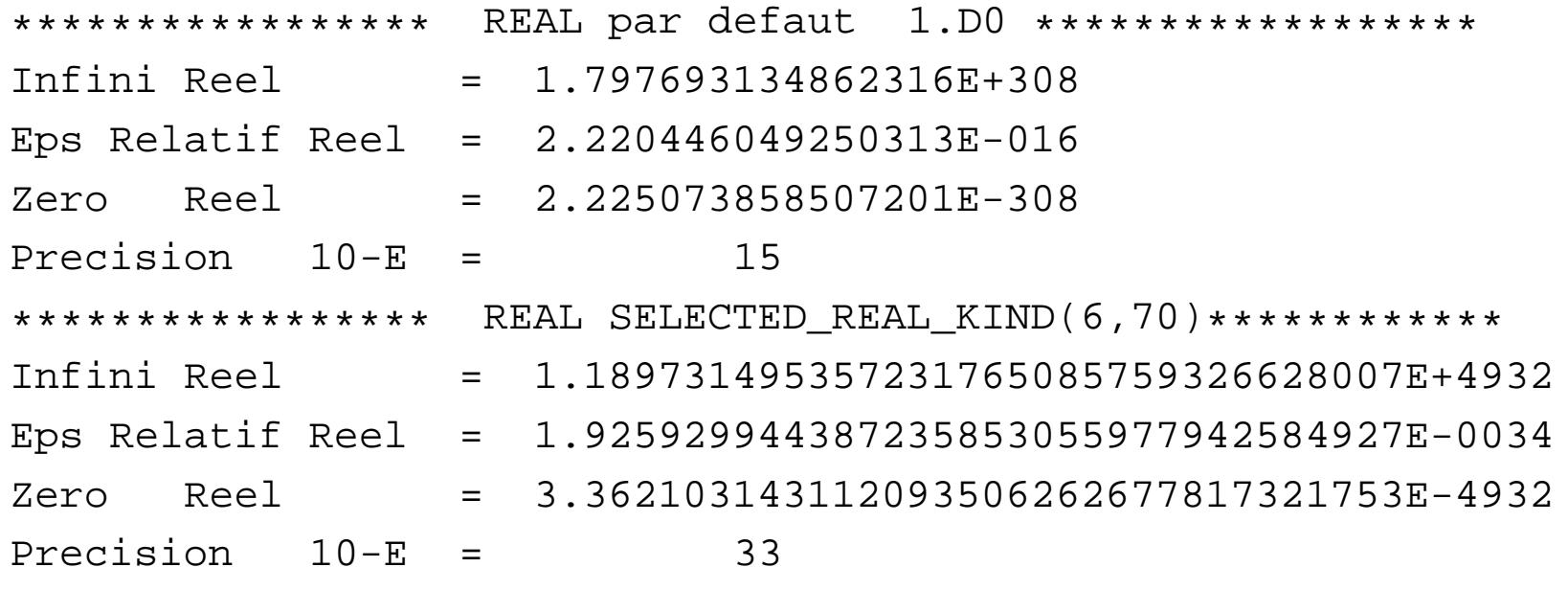

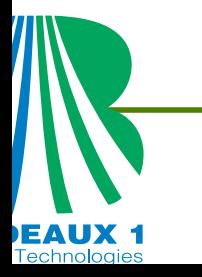

## **Les Tableaux**

#### TYPE, DIMENSION(taille1,taille2,...) :: MonTab

- rang limité à <sup>7</sup>
- borne inférieure par défaut: <sup>1</sup>

REAL, DIMENSION(3) :: MonTab1 REAL, DIMENSION(-1:3) :: MonTab2

REAL, DIMENSION(5:7) :: MonTab3

Sous tableaux :  $Tab(j1:jN:jPas, k1:kN:kPas, ...)$ 

les composantes sont rangées en mémoire à des adresses consécutives (colonnespar colonnes).

Remarque : non garantie pour les sous-tableaux.

```
vecteurs anonymes et pseudo-boucles : (/ /)
 REAL, DIMENSION(3) \therefore MonTabl=(/0,1,2/)
 REAL, DIMENSION(3) :: MonTab2=(\frac{1 \cdot 2}{1 \cdot 2}, i = 4, 6)MonTab2(1)=16 MonTab2(2)=25 MonTab2(3)=36
```
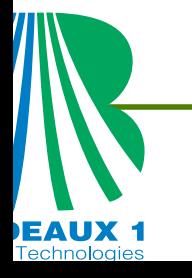

# **Les "Molécules": Les Tableaux Statiques**

- type, DIMENSION(10) :: Tab
- type, DIMENSION(Ns,10) :: Tab1

 $\overline{\text{Ns}}$  est une constante symbolique de type entier.

- **•** Déclaration
	- Les tableaux de type numérique: REAL, DIMENSION(10) :: Tab
	- **De booléens:**

LOGICAL, DIMENSION(10) :: Tab

De chaînes de caractères: CHARACTER(LEN=5), DIMENSION(10) :: Tab

Les éléments d'un tableau sont contiguës en mémoire.

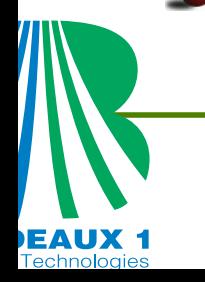

Ils permettent de définir des structures de donnéescomplexes

Définition d'un type-dérivé.

TYPE [Attribut du TYPE ::] Nom\_du\_type [Attribut des composants] type [les attributs des champs] :: les cham END TYPE [Nom\_du\_type]

- **.** Les attributs du type : PUBLIC, PRIVATE.
- Les attributs des composantes : SEQUENCE, PUBLIC, PRIVATE.
- Les attributs **proscrits** pour les champs sont:

PARAMETER, 'ALLOCATABLE', TARGET, SAVE, OPTIONAL, 'PRIVATE', 'PUBLIC'

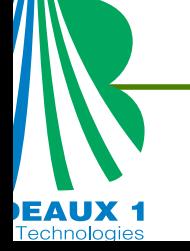

# **Les Types dérivés privés**

La différence entre ces deux déclarations.

- On <sup>n</sup>'accède pas au type en dehors de la portéeTYPE, PRIVATE :: POINT3D REAL(8), DIMENSION(3) :: pos END TYPE POINT3D
- on <sup>n</sup>'accède pas aux composants du type en dehorsde la portée. On parle alors de type abstrait. TYPE POINT3D **PRIVATE**  REAL(8), DIMENSION(3) :: pos END TYPE POINT3D

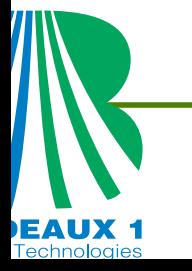

# **Types dérivés : exemples**

! Les sommets en 2D

!La connectivité d'un triangle

TYPE Point  $REAL(8) :: X,Y$ END TYPE Point

TYPE Triangle  $INTEGER(KIND(1)) :: SI, S2, S3$ END TYPE Triangle

! Le maillage géométrique

TYPE Maillage2D Point, DIMENSION(200) :: Noeuds Triangle, DIMENSION(150) :: Connectivite END TYPE Maillage2D

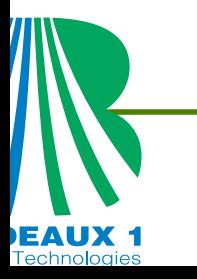

#### Exemples

```
TYPE Maillage
 INTEGER(KIND=MyIntg) :: Ns=10, Nt=20
 INTEGER(KIND=MyIntg), DIMENSION(10) :: LogN
 INTEGER(KIND=MyIntg), DIMENSION(3,20):: Nu
REAL(KIND=MyReal) , DIMENSION(2,20):: Coor
COMPLEX(KIND=MyReal), DIMENSION(2,20):: Z
END TYPE Maillage
```

```
TYPE LesChamps
 COMPLEX(KIND=MyReal), DIMENSION(3,200):: Ex
 COMPLEX(KIND=MyReal), DIMENSION(3,200):: Ey
 COMPLEX(KIND=MyReal), DIMENSION(3,200):: Ez
END TYPE LesChamps
```
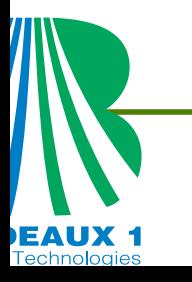
### **Les "Molécules": Les Structures Statiques**

- Création de structures statiques:
	- TYPE(Maillage) :: Niveau0 TYPE(Maillage), PRIVATE :: NiveauL
- Les Tableaux statiques de structures statiques:
	- TYPE(Maillage), DIMENSION(Ns) :: Hyb TYPE(Maillage), DIMENSION(10,100) :: HybS
- Accès aux composantes: le sélecteur "%"

 $Niveau0%Coor(1,2) = 0.7_MyReal$  $Hybs(1,2)*Coor(1,2) = 0.3_Myreal$ <br>Niveau0%Z(1,2) = (0. MyReal  $= (0 \cdot_MyReal, 7 \cdot_MyReal)$ 

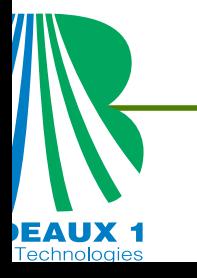

#### Objets à allocation différée

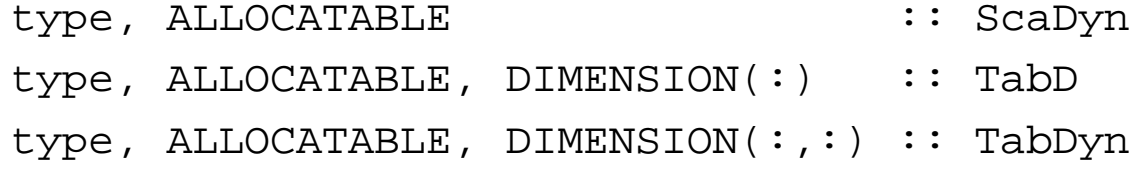

La réservation de la mémoire <sup>n</sup>'est effective qu'avec l'instruction ALLOCATE et la libération de cet espace qu'avec l'instruction DEALLOCATE

```
ALLOCATE( ScaDyn, TabD(1:200), TabDyn(-1:200,0:200) )
TabD=(/ (2.0
*i, i = 0, 199) /)
DEALLOCATE( TabD )
...READ*, n
ALLOCALE(TabD(1:n), stat = err)if( err /=0 ) THEN
    TabD=(/ (2.0
*i, i = 0, n) /)
ENDIF
```
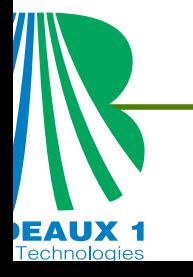

### **Les "Cellules" : Objets Dynamiques**

Tableaux à dimension automatique, pour des arguments de procédures:

type, DIMENSION(:,:) , INTENT(IN) :: TabDyn type, DIMENSION(-1:,0:) , INTENT(IN) :: TabDyn type, DIMENSION(-1:,-2:), INTENT(IN) :: TabDyn

```
Nx=SIZE(TabDyn, DIM=1) ; Ny=SIZE(TabDyn, DIM=2)
i0=LBOUND(TabDyn,DIM=1); j0=LBOUND(TabDyn,DIM=2)
iN=UBOUND(TabDyn,DIM=1); iN=UBOUND(TabDyn,DIM=2)
```
-----------------------------------------------------------

- a) Nx=202 Ny=201 i0=1 j0=1 iN=202 jN=201
- b) Nx=202 Ny=201 i0=-1 j0=0 iN=200 jN=200
- c) Nx=202 Ny=201 i0=-1 j0=-2 iN=200 jN=198
- Tableaux (TabLoc) locaux à une procédure, de taille dépendant de celle d'un argument de la procédure.

```
type, DIMENSION(-1:,0:) , INTENT(IN) :: TabDyn
type, DIMENSION(SIZE(TabDyn,DIM=1)) :: TabLoc
```
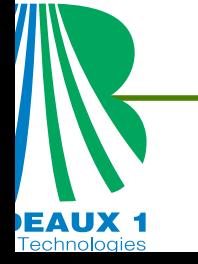

# Les pointeurs

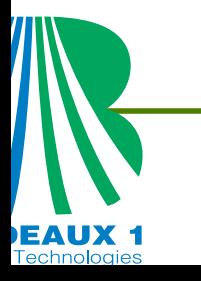

### **Les Pointeurs**

#### Création d'un pointeur

```
type, POINTER [ autres attributs] :: Alias
type, POINTER [ autres attributs] :: Alias=>NULL()
```
dans le premier cas Alias est dans un état indéterminé, dans le second cas il est dans l'état libre.

- Assignation d'un pointeur libre : Alias => Cible Cible est un objet du même type et de même forme que Alias, ayant l'attribut TARGET <mark>OU</mark> POINTER.
- Rompre toute assignation du pointeur: NULLIFY(Alias).
- Création d'une cible anonyme et assignation sur cette cible : ALLOCATE(Alias). Pour rompre l'association dans ce cas on utilise l'instruction DEALLOCATE
- Etat d'association d'un pointeur : ASSOCIATED(POINTER=Alias, TARGET=Cible), retourne .TRUE. si Alias est associé avec Cible, .FALSE. sinon. L'argument TARGET est optionnel: ASSOCIATED(POINTER=Alias), retourne .TRUE. si Alias est associé et .FALSE. sinon.

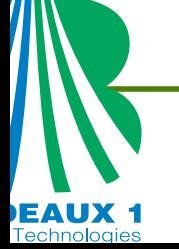

- Pointeur passé en argument d'appel d'une procédure.
	- L'argument muet <sup>n</sup>'a pas l'attribut pointer
		- le pointeur doit être associé avant l'appel,
		- <sup>c</sup>'est l'adresse de la cible associée qui est passée,
		- l'interface peut être implicite ce qui permet l'appel d'une procédure Fortran 77.  $\bullet$ Attention : dans ce cas si la cible est une section régulière non contiguë, lecompilateur transmet une copie contiguë, d'où un impact possible sur lesperformances.
	- L'argument muet <sup>a</sup> l'attribut pointer
		- le pointeur <sup>n</sup>'est pas nécessairement associé avant l'appel (avantage par $\bullet$ rapport à allocatable),
		- <sup>c</sup>'est l'adresse du descripteur du pointeur qui est passée,
		- l'interface doit être explicite (pour que le compilateur sache que l'argument  $\bullet$ muet <sup>a</sup> l'attribut pointer),
		- $\bullet$ si le pointeur passé est associé à un tableau avant l'appel, les bornesinférieures/supérieures de chacune de ses dimensions sont transmises à laprocédure ; elles peuvent alors être récupérées via les fonctionsUBOUND/LBOUND.

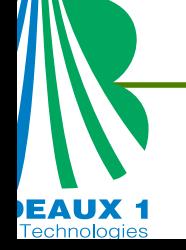

#### Cible en argument d'une procédure.

- L'attribut target peut être spécifié soit au niveau de l'argument d'appel, soit au niveau de l'argument muet, soit au niveau des deux. Il <sup>s</sup>'agit dans tous les casd'un passage d'argument classique par adresse. Si l'argument muet <sup>a</sup> l'attribut target, l'interface doit être explicite.
- Attention à l'utilisation des pointeurs globaux ou locaux permanents (save)éventuellement associés dans la procédure à cette cible dans le cas où lecompilateur aurait dû faire une copie copy in–copy out de l'argument d'appel.
- D'ailleurs, d'une façon générale, la norme ne garantit pas la conservation de $\bullet$ l'association de pointeurs entre la cible passée en argument et cellecorrespondant à l'argument muet.

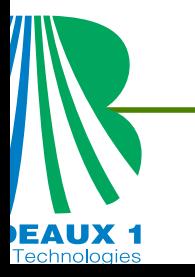

### **Procédures recursives**

....

- La récursivité permet de définir une procédure ou unefonction capable de <sup>s</sup>'appeler elle-même.
	- Définition d'une procédure récurcive:
		- RECURSIVE SUBROUTINE TriPartition( )

END SUBROUTINE TriPartition

Définition d'une fonction récurciveRECURSIVE FUNCTION Factoriel(n ) RESULT(m) ....

END FUNCTION Factoriel

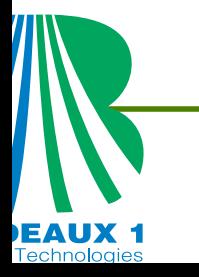

### **Procédures recursives: Exemple**

RECURSIVE FUNCTION Factoriel(n )RESULT(m)

INTEGER, INTENT(IN) :: <sup>n</sup> INTEGER :: <sup>m</sup> ! -------------------------------------  $IF( n == 0 )$  THEN  $m=1$ ELSE m=n\*Factoriel(n-1)END IF

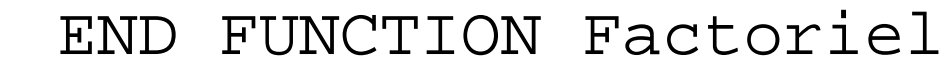

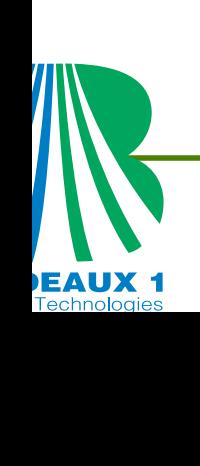

### **Structures dynamiques**

### Définition d'un type-dérivé ayant des composantesdynamiques:

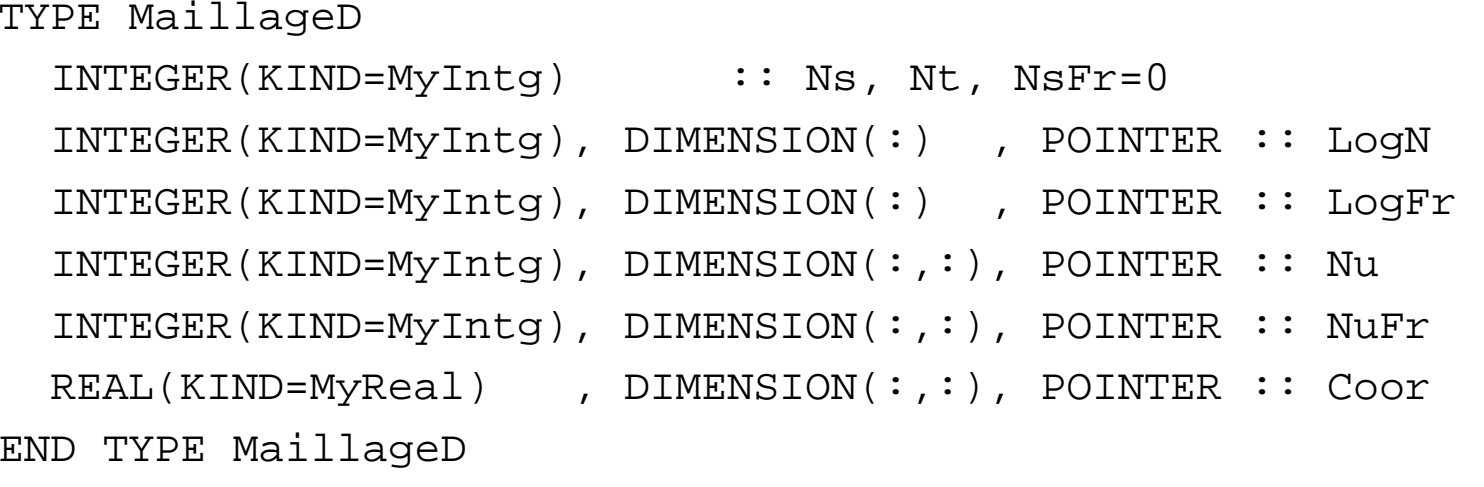

### Définition de structures dynamiques:

```
TYPE(MaillageD) :: Niveau0
TYPE(MaillageD) , DIMENSION(:), ALLOCATABLE :: HybD1
TYPE(MaillageD), DIMENSION(:), ALLOCATABLE :: HybDD
```
### MCours.com

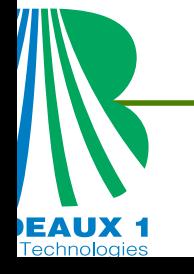

### **Listes chaînées**

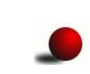

### type-dérivé de la cellule élémentaire

```
TYPE Cell
  (composantes)TYPE(Cell), POINTER :: Suiv=>NULL()
END TYPE Cell
```
- Tête de liste TYPE(Cell) :: Debut
- **· Variable intermédiaire :** TYPE(Cell), POINTER :: TheCell
- **Création de la liste**

```
ALLOCATE( TheCell ) ; Debut%Suiv=> TheCell
ALLOCATE( TheCell )
Debut%Suiv%Suiv => TheCell
```
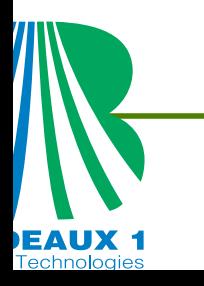

# Les schémas de décisionLes schémas itératifs

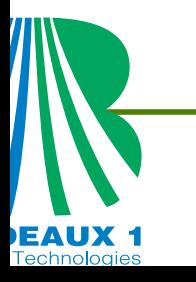

Cours <sup>a</sup> Yaound, 15-25 Juillet 2007 – p.48

### Réalisation d'instructions sous condition

[nom:] IF( test 1 ) THEN | instructionsELSE IF(test\_2) THEN instructionsELSEinstructionsEND IF [nom] IF(  $a == 3$  ) THEN WRITE(\*,\*) 'a vaut 3' ELSE IF( a>3 ) THEN WRITE(\*,\*) 'a plus grand que 3' ELSE WRITE(\*,\*) 'a plus petit que 3' END IF

- Les blocs IF peuvent être emboités
- **Bloc IF sur une ligne :**

```
IF( test 1 ) instruction IF ( A < 0 ) A = -A
```
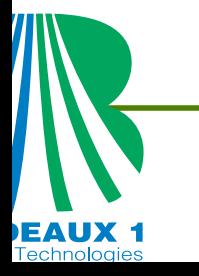

## **l'aiguillage multiple: bloc SELECT**

■ Selection d'une séquence d'instruction parmi N séquences possibles

nom: SELECT CASE (critère) CASE(choix1)InstructionsCASE(choix2)InstructionsCASE DEFAULT Les autres cas END SELECT nom

SELECT CASE(meth) CASE('milieu','cen')call milieu CASE('trapeze')call trapeze CASE DEFAULT call gauche END SELECT

Le critère est soit un entier soit une chaîne de caractère $\therefore$   $JN$ choix = i1:iN, 2,  $9, \frac{11}{1}$ ; choix = "Lala", "Pz", 'a':'z'

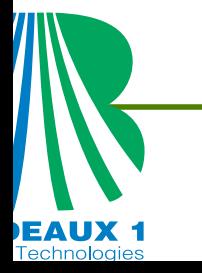

# **bloc DO**

Répéter une séquence d'instructions suivant un compteurUtilisation :

```
[nomD :] DO indice= debut, fin, pas
            InstructionsEND DO [nomD]
```
- Si pas est négatif le comptage est en sens décroissant
- Exemples

```
Intg : DO jt =1, Nt, 2
         Sum = Sum + aire(jt)END DO Intg
```
Boucle infinie

```
DO
```

```
i = i + 1IF (i>=10) STOP
```
END DO

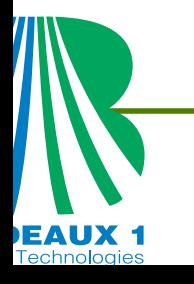

### **Les Boucles : DO WHILE**

- Faire une séquence d'instructions *tant que* une condition est réalisée
- **.** Utilisation :

```
[nomW :] DO WHILE (test)
        Instructions
modification du test
      END DO [nomW]
```
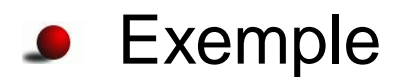

```
cas : DO WHILE (x < 5)s = s + xx = x + 1END DO cas
```
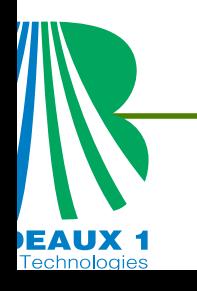

### **Alternative vectorielle : WHERE**

### Affectation conditionnelle dans un tableau

```
WHERE (test)
   Instructions[ ELSEWHERE (test2)
      Instructions ]
 [ ELSEWHERE
      Instructions ]
END WHERE
```

```
WHERE( Rho> 0 )
  Tab2=1.0/RhoELSEWHERE(Pes >0)
  Tab2=0.ELSEWHERETab2=HUGE(1.0)/10END WHERE
```
test et test2 sont des tableaux de booléens ayant les mêmes caractéristiques.

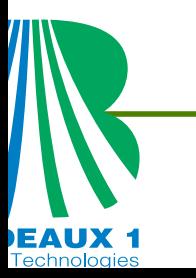

### **Les Boucles: CYCLE et EXIT**

- CYCLE [IdBoucle] : il permet d'interrompre l'itération en cours et de passer à la suivante. Lorsqu'il y <sup>a</sup> plusieurs boucles imbriquées, elle permet d'interromprel'itération la boucle étiquetée par IdBoucle si cet argument est spécifié, sinon la boucle interrompue est celle dans laquelle on se trouve.
- EXIT [IdBoucle] : il permet de sortir de la boucle en cours, avec les mêmes options que précédemment.

```
Iter : DO kt=1,KtM
            DO i = 1, Ns
                 X(i) = (i-1)*DxIF(X(i) > 1000.0) EXIT Iter
                IF(X(i) > 10.0) CYCLE
                 \texttt{TAB}(\texttt{i}) = \texttt{X}(\texttt{i}) * \texttt{X}(\texttt{i}) - 1.0END DO
         END DO Iter
                                                          cas : DO
                                                                     IF (x < 5) EXIT
                                                                     s = s + xx = x + 1END DO cas
```
# Maintenabilité

# Réutilisabilité

+

# Modularité

=

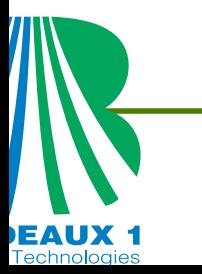

Cours <sup>a</sup> Yaound, 15-25 Juillet 2007 – p.55

### **Quelques règles de programmation**

- Utiliser le format libre
- Le COMMON est <sup>à</sup> proscrire, utiliser un module
- Ne pas utiliser la déclaration de type implicite. Tous lesprogrammes, les modules, les subroutines et les fonctions doivent **obligatoirement** commencer par laspécification

IMPLICITE NONE

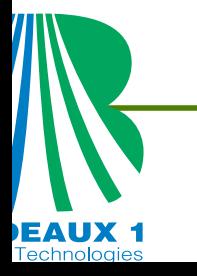

### **"La Bète": Le programme principal**

#### PROGRAM MonProgramme IMPLICIT NONE

- [ specification et declarations ]
- !\*\*\*\*\*\*\*\*\*\*\*\*\*\*\*\*\*\*\*\*\*\*\*\*\*\*\*\*\*\*\*\*\*\*\*\*\*\*\*\*\*
- [instructions executables]

[CONTAINS

procedures internes ]

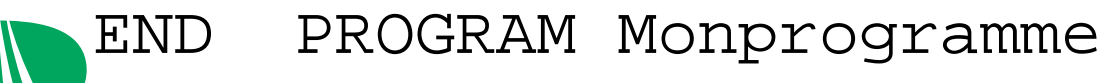

### **Ordre des instructions**

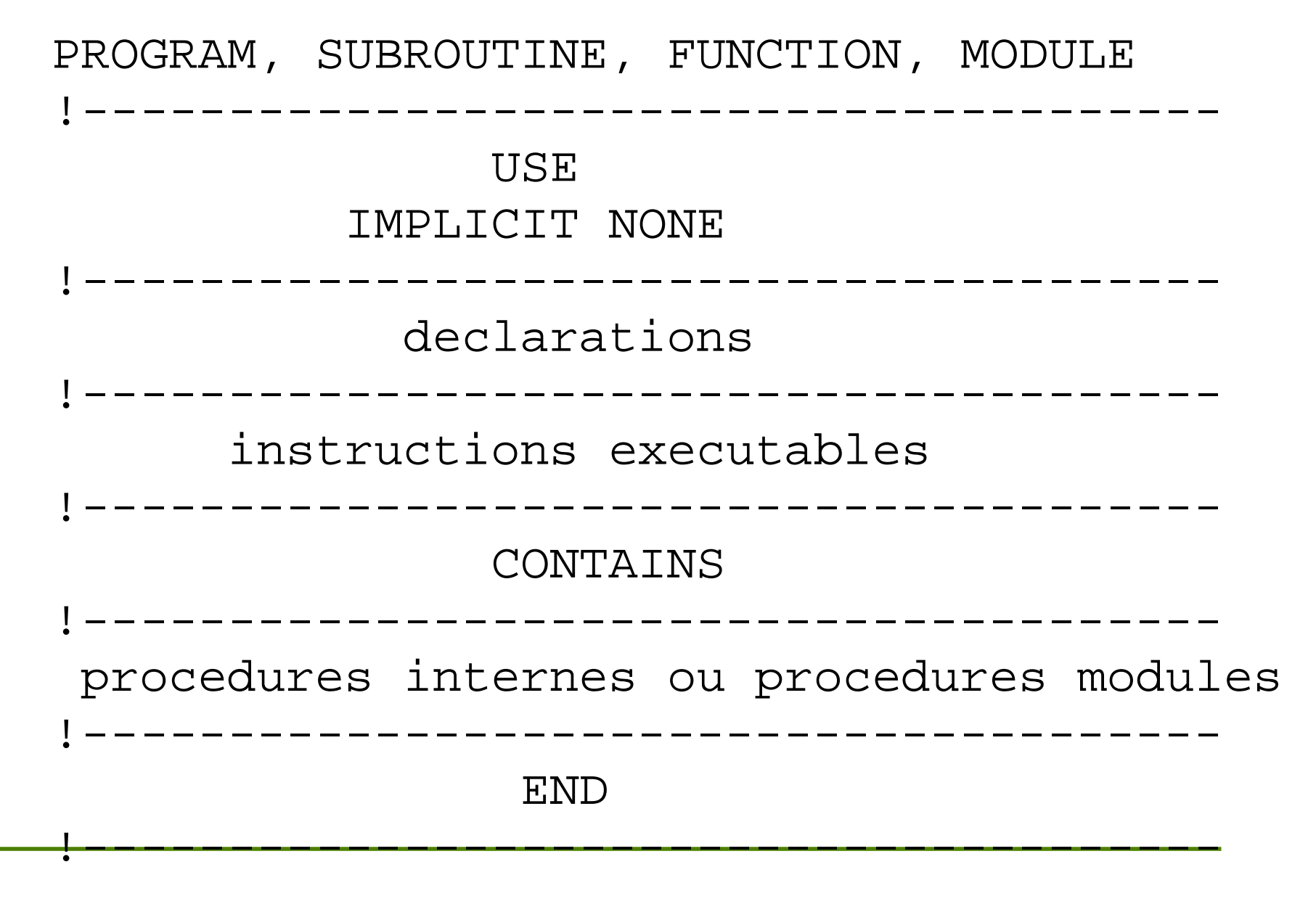

### **La Procédure**

- Une procédure définit une fonction (FUNCTION) ou unsous-programme (SUBROUTINE). Elle pourra être:
	- une unité de programmation F90. Il <sup>s</sup>'agit d'uneprocédure externe.
	- construite à partir d'autres langages que le Fortran.
	- une composante d'une unité de programmationmodule. Il <sup>s</sup>'agit d'une procédure module.
	- à l'intérieur d'une procédure module, d'une procédure externe ou d'un programme principal. Il <sup>s</sup>'agit d'une procédure interne.
- Une unité de programmation contenant une procédureinterne ou une procédure module est appelée unitéhôte.

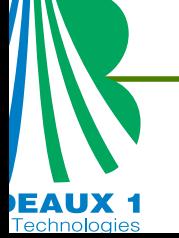

## **L'unité de programmation Procédure**

### Une action

SUBROUTINE fft(s,m) IMPLICIT NONE

> [ specifications et declarations ]

[instructions executables]

[CONTAINSproceduresinternes ] END SUBROUTINE fft

### Un calcul

FUNCTION fftM(x) RESULT Res IMPLICIT NONE

[ specifications

et declarations ]

[instructions executables]

[CONTAINSproceduresinternes ] END FUNCTION fftM

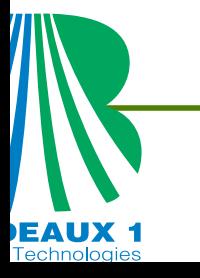

### **Procédure : Arguments**

- l'attribut INTENT permet de spécifier la vocation des arguments d'une procédure sauf si ce sont des pointeurs ou des procédures.
	- argument d'entré : INTENT(IN)
	- argument de sortie : INTENT(OUT)
	- **C** argument mixte : INTENT (INOUT)
- L'attribut OPTIONAL permet de spécifier des arguments dont la présence <sup>n</sup>'est pasobligatoire à l'appel de la procédure.

```
REAL(KIND=8), OPTIONAL :: X2, X4
```
La fonction intrinsèque PRESENT permet d'enquêter sur la présence ou non d'un argument optionnel à l'appel de la procédure.

```
IF(PRESENT(X4) ) X=2
*X4
```
Le passage par mot-clé est fortement conseillé <sup>s</sup>'il y <sup>a</sup> des arguments optionnels, deplus il permet d'oublier la position des arguments lors de l'appel de la fonction;

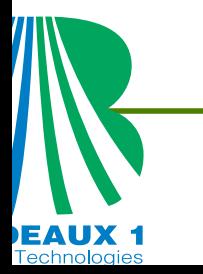

### **Procédure : Arguments**

les procédures en argument doivent être déclarées avec l'attribut EXTERNAL.

- Les procédures internes ne peuvent être passées en argument.  $\bullet$
- Pour les procédures externes, il est recommandé de fournir une interface de $\bullet$ description à l'unité appelante.
- C'est le nom spécifique de la procédure qui doit être fourni même si elle <sup>a</sup> un nomgénérique.

REAL(4), EXTERNAL :: SinPi EXTERNAL :: SinPiS

La valeur de retour d'une fonction doit être déclaré

FUNCTION test (X) FUNCTION test (X) RESULT res REAL :: test REAL :: res

REAL FUNCTION test (X)

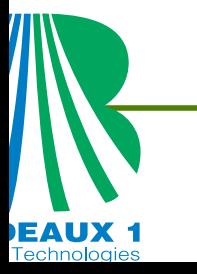

## **Le rôle du MODULE**

- Un module permet de structurer le programme en fonction de thématiques: Résolution de systèmes linéaires et nonlinéaires, Solveurs de Riemann, Communications MPI ou PVM, Entrés/Sorties, Définitions et données partagées.
- Un Module peut contenir (composantes):
	- des spécifications USE, IMPLICIT NONE
	- des déclarations d'objets REAL :: Pi <sup>=</sup> 3.14
	- des définitions de types dérivés,
	- des blocs-interfaces (avant le CONTAINS)
	- un ensemble de procédures (après le CONTAINS).
- Ces composantes sont empaquetées sous une formequi les rend accessibles <sup>n</sup>'importe où dans leprogramme.

MODULE Meth\_Relaxation IMPLICIT NONE [ specification et declarations d'objets globaux au module ]

[CONTAINS ! composantes procedures modules SUBROUTINE GMRESM(A, B, m, X) [ specification et declarations ]

[instructions executables] [CONTAINS

procedures internes ]

END SUBROUTINE GMRESM ]

END MODULE Meth\_Relaxation

## **Accessibilité d'un MODULE**

- Par défaut, toutes les ressources d'un module sont accessibles.
- Il peut être souhaitable de limiter l'accessibilité de ces ressources. Ceci peut sejustifier lorsqu'elles ne sont nécessaires qu'à l'intérieur du module dans lequel ellessont définies.
- Les ressources non exportables sont dites privées (PRIVATE), les autres sont ditespubliques (PUBLIC).
- Les avantages des ressources privées sont :
	- Aucune corruption accidentelle sur des données privées par une procédureexterne au module qui les contient,
	- des modifications de conceptions peuvent être faites sur les ressources privées d'un module sans affecter le reste du programme,
	- permet d'éviter tout type de conflits avec les ressources d'autres modules...

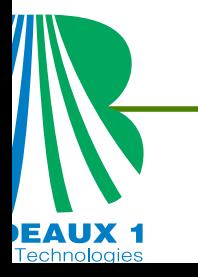

# **Accessibilité d'une composante d'un MODULE**

- La composante d'un module peut être
	- $\mathsf{Public}\mathsf{u}\mathsf{e}\text{: }$   $\;$  c'est à dire accessible à partir des autres composantes du module et des unités de programmation qui utilisent le module.

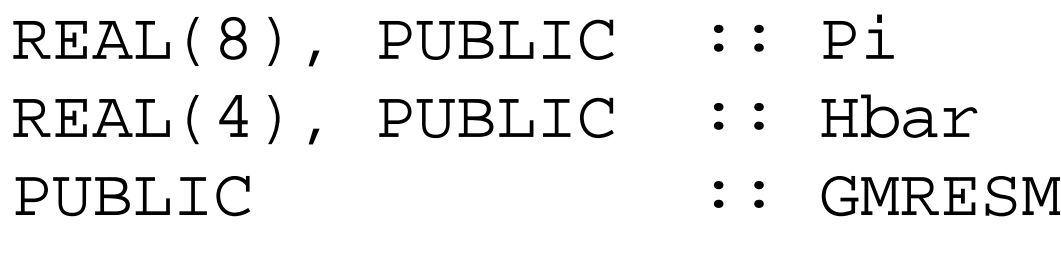

 $\mathsf{Priv}\acute{e}\mathsf{e}\text{: }$   $\;$  c'est à dire accessible uniquement à partir des autres composantes du module en question.

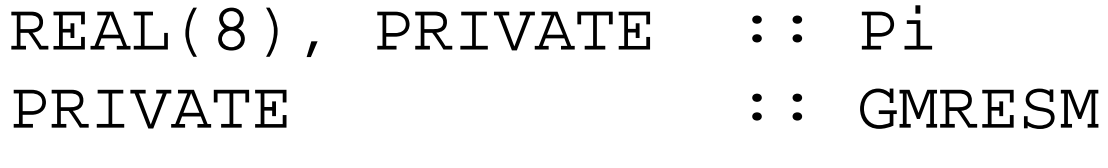

Tous les objets déclarés dans un MODULE sont rémanents (F95) et globaux pour les procéduresmodules.

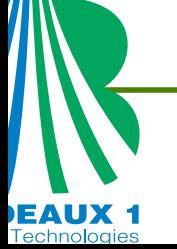

## **Accessibilité des composantes d'un MODULE**

- Par défaut, toutes les composantes d'un module sont publiques.
- Quand la pseudo-instruction PRIVATE apparaît toute seule dans la partie déclaration du module, toutes lescomposantes deviennent par défaut privées.

MODULE Definitions IMPLICIT NONE PRIVATE

**CONTAINS** 

#### END MODULE Definitions

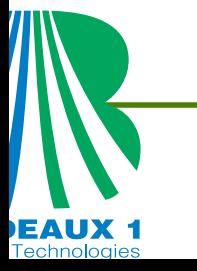

## **Le Module: USE, ONLY, =>**

Les composantes publiques d'un module sont accessibles depuis une autre unité deprogrammation par l'instruction USE située en tête des déclarations et spécifications.

```
USE Definitions
```
Dans une unité de programmation, on peut restreindre l'accès à quelquescomposantes publiques d'un module par l'instruction ONLY <sup>à</sup> la suite de USE.

```
USE Definitions, ONLY : Pi
USE Definitions, ONLY : Pi, SinPi
USE Definitions, ONLY : [ : ] rien d'utile
```
En cas de conflit avec un identificateur dans une unité de programmation, on peut changer localement le nom d'accès à des composantes publiques d'un module parl'utilisation du pointeur => <sup>à</sup> la suite de USE.

```
USE Definitions, MyPi => Pi ! MyPi est un alias de Pi
USE Definitions, ONLY : MyPi=>Pi, SPi=>SinPi
```
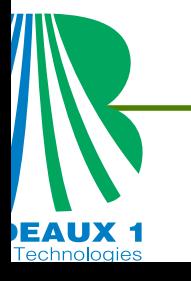

# Les interfaces

La fiabilisation des appels d'une procédure

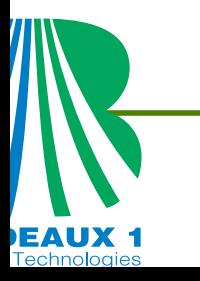

### **Les types d'interfaces**

- **Interface simple ou de description : Permet de décrire**  les arguments d'appel d'une procédure ainsi que leurvocation (arguments d'entrée ou de sortie).
- **Interface générique : Permet de définir un nom** générique pour l'appel de plusieurs procédures de même nature (subroutine ou function). Le choix de la procédure executée lors de l'appel dépend desarguments.
- Interfaces opérateurs : Permet de définir de nouvellesopérations entre des types intrinseques ou non. Ellepermet également d'étendre des opérateursintrinsèques; on parle alors de surcharge.

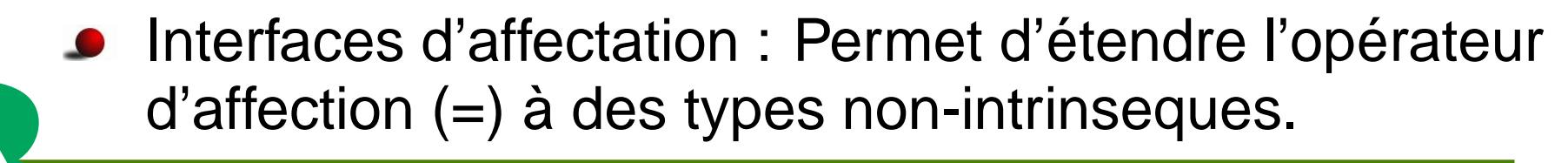

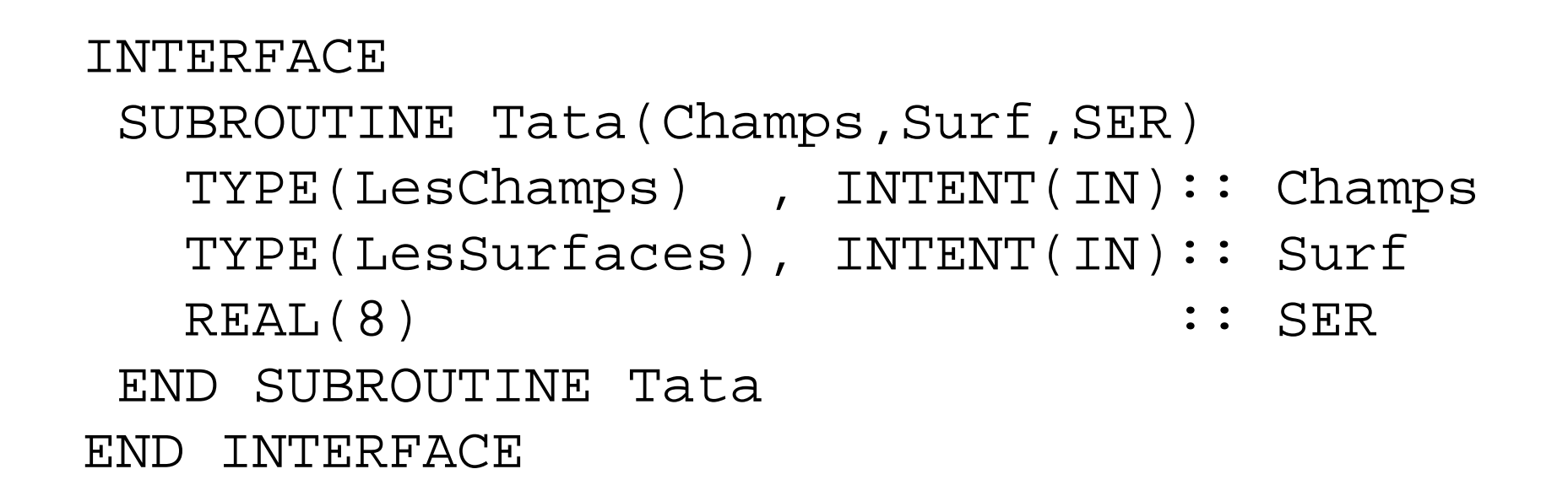

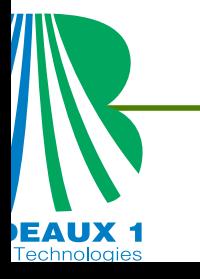

### **F90/95 : Interface "explicite" automatique**

- **Les procédures intrinsèques;**
- **Les procédures internes;**
- **Les procédures modules;**

la procédure appelante accède au module contenant le blocd'interface de la procédure appelée (USE).

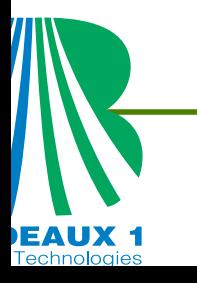
#### **F90/95 : Interface "explicite" obligatoire**

```
o fonction à valeur tableau,
```

```
INTERFACEFUNCTION Tata(Champs) RESULT MonTab
  TYPE(LesChamps) , INTENT(IN):: Champs
  REAL(8), DIMENSION(12) :: MonTab
END FUNCTION Tata
END INTERFACE
```
- **•** fonction à valeur pointeur,
- **o** fonction à valeur chaîne de caractères dont la longueur est déterminée dynamiquement,

```
INTERFACESUBROUTINE Tata(car1,car2)
   CHARACTER(*), INTENT(IN) :: car1
   CHARACTER(*), INTENT(OUT) :: car2
END SUBROUTINE Tata
END INTERFACE
```
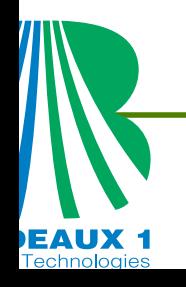

#### **F90/95 : Interface "explicite" obligatoire**

#### **•** tableau à profil implicite,

```
INTERFACESUBROUTINE Tata(MonTab)
  REAL, DIMENSION(:,:) :: MonTab
END SUBROUTINE Tata
END INTERFACE
```
- **•** argument formel avec l'attribut pointer ou target,
- passage d'arguments à mots-clé,
- **a** argument optionnel,

```
INTERFACESUBROUTINE Tata(MonTab, X)
  REAL, DIMENSION(:,:) :: MonTab
  REAL, OPTIONAL :: X
END SUBROUTINE Tata
END INTERFACE
```
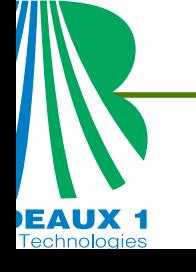

#### **Mots-clé : un exemple**

#### INTERFACESUBROUTINE test(X1,X2,X3,X4) REAL(KIND=8), INTENT(IN), OPTIONAL  $:: X2, X3, X4$ REAL(KIND=8), INTENT(INOUT) :: X1 END SUBROUTINE test END INTERFACE Les différent appelscall test(a,b,c,d)  $\qquad \qquad$  ! tous les arguments sont présents call test(a) ! pas d'arguments optionnels call test(a,X4=d) ! X2,X3 sont absents call test(a,b,X4=d) ! X3 est absent call test(a,X2=b,X4=d) | la forme à utiliser call test(X4=d,X1=a,X2=b,X3=c) ! passage par mot clé

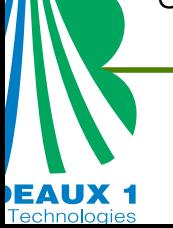

#### **F90/95 : Interface "explicite" obligatoire**

- **·** procédure générique,
- surcharge ou définition d'un opérateur,
- surcharge de l'opérateur d'affectation.

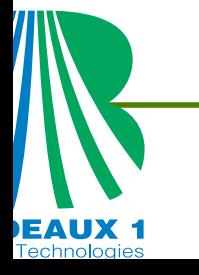

## **Interfaces génériques**

L'Interface générique donne le cadre pour invoquer une famille de procédures distinctes aumoyen d'un même nom: "nom générique". Le choix de la procédure à exécuter est déterminé en fonction du nombre et du type des arguments.

```
INTERFACE MySend
SUBROUTINE Tata(Champs, Surf, SER)
  TYPE(LesChamps) , INTENT(IN):: Champs
  TYPE(LesSurfaces), INTENT(IN):: Surf
  REAL(8) :: SER
END SUBROUTINE Tata
SUBROUTINE TataN(Champs, Surf, SER)
  TYPE(LesChamps) , INTENT(IN):: Champs
  TYPE(LesSurfaces), INTENT(IN):: Surf
  REAL(4) :: SER
END SUBROUTINE TataN
```
END INTERFACE

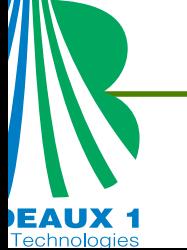

#### **Interfaces génériques**

```
INTERFACE MySend
SUBROUTINE Titi 1(Champs, Surf, SER)
  TYPE(LesChamps) , INTENT(IN):: Champs
  TYPE(LesSurfaces), INTENT(IN):: Surf
  REAL(8) :: SER
END SUBROUTINE Titi_1
SUBROUTINE Titi 2(Champs, SER, RES, N)
  TYPE(LesChamps) , INTENT(IN):: Champs
  REAL(4) \qquad \qquad :: \text{SER}, \text{RES}INTEGER :: N
END SUBROUTINE Titi_2
SUBROUTINE Titi_3(Champs, Surf)
  TYPE(LesChamps) , INTENT(IN):: Champs
  TYPE(LesSurfaces), DIMENSION(4), INTENT(IN):: Surf
END SUBROUTINE Titi_3
END INTERFACE
```
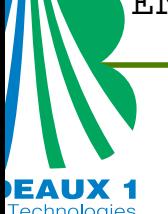

#### **Interfaces : Nouveaux opérateurs**

Pour définir un nouvel opérateur, on utilise l'interfaceoperator.

> INTERFACE OPERATOR( .op. ) MODULE PROCEDURE ComplxMult END INTERFACE

.op. est un nouvel opérateur et ComplxMult est la (ou les) fonction définissant l'opérateur.

L'appel de ce nouvel opérateur ce fait de la façonsuivante :

 $A = B$  . op.  $C$ 

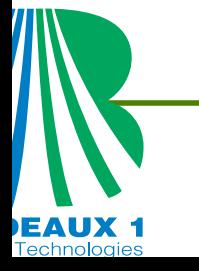

### **Interfaces : Surcharge d'opérateurs**

- La surcharge d'opérateurs intrinsèques du langage permet d'élargir leur champ d'application. A condition de respecter la nature (binaire ou unaire) et les règles de priorité définies par le langage. On emploie des procédures de type fonction poursurcharger un opérateur à l'exception de l'opérateur d'affectation qui construit une expression ne retournant aucune valeur. Dans ce cas, <sup>c</sup>'est une procédure de typesubroutine qui sera utilisée.
- Pour surcharger un opérateur (autre que l'opérateur d'affectation), on utilise l'interfaceoperator.

```
INTERFACE OPERATOR( op )
 MODULE PROCEDURE ComplxMult
END INTERFACE
```
op est l'opérateur intrinsèque que l'on désire surcharger et ComplxMult est la (ou les) fonction définissant la surcharge.

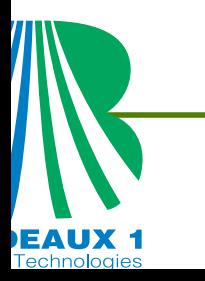

En général, on définira la surcharge d'opérateur dans unmodule.

Lors de la surcharge d'un opérateur autre que l'opérateur d'affectation, le ou les arguments de la fonction associéedoivent avoir l'attribut intent(in).

```
MODULE MesTypes
  IMPLICIT NONE
   TYPE MyComplex
     REAL :: Preel, PImag
  END TYPE MyComplex
END MODULE MesTypes
```

```
MODULE NewOp
  USE MesTypes
  !
  INTERFACE OPERATOR(
*)MODULE PROCEDURE ComplxMult
  END INTERFACE
  INTERFACE OPERATOR(/)
     MODULE PROCEDURE ComplxDiv
  END INTERFACE
```
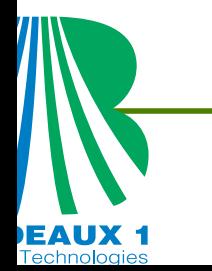

.......

#### **F90/95 : Surcharge d'opérateur**

#### CONTAINS

ЕАИХ 1

```
FUNCTION ComplxMult(C1, C2)
   TYPE(MyComplex), INTENT(in) :: C1, C2
   TYPE(MyComplex) :: ComplxMult
    !
    ComplxMult%Preel = C1%Preel
*C2%Preel - C1%Pimag
*C2%PimagComplxMult%Pimag = C1%Preel
*C2%Pimag + C1%Pimag
*C2%PreelEND FUNCTION ComplxMult
  FUNCTION ComplxDiv(C1, C2)
   TYPE(MyComplex), INTENT(in) :: C1, C2
   TYPE(MyComplex) :: ComplxDiv
    !
    ComplxDiv%Preel = C1%Preel
*C2%Preel + C1%Pimag
*C2%PimagComplxDiv%Pimag = C1%Preel
*C2%Pimag - C1%Pimag
*C2%PreelEND FUNCTION ComplxDiv
END MODULE NewOp
```
PROGRAM Test USE NewOp TYPE(MyComplex) :: A1, A2

A1=MyComplex(2,1) ; A2=MyComplex(3,4)

```
print*, " A1= ", A1 ; print*, " A2= ", A2

print*, " A1
*A2= ", A1
*A2

print*, " A1/A2= ", A1/A2

END PROGRAM Test
```
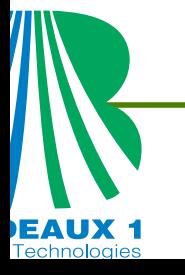

Pour surcharger l'opérateur assignment (=), on utilisera <sup>u</sup>nbloc interface du type interface assignment. La définition de l'opérateur "=" se fera dans un module. Lesous-programme qui définit l'assignation pourra être unsous-programme externe ou interne au module. Onpréférera cette dernière méthode.

Lors de la surcharge de l'opérateur d'affectation, le 1er argument doit avoir l' attribut intent(out) ou intent(inout) et le2eme l'attribut intent(in).

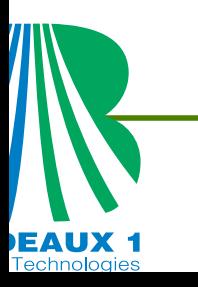

#### **F90/95 : Surcharge d'opérateur ASSIGNMENT**

#### Exemple

MODULE Assign INTERFACE ASSIGNMENT(=) MODULE PROCEDURE Char2Int END INTERFACE

#### CONTAINS

SUBROUTINE Char2Int(n,c) INTEGER, INTENT(OUT) :: n  $\texttt{CHARACTER}(\bm{*})$ ,  $\texttt{INTER}(\texttt{IN})$  :  $\texttt{c}$ 

........

END SUBROUTINE

END MODULE

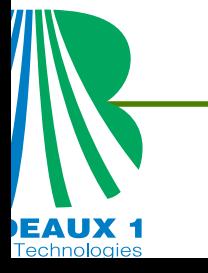

# Visibilité

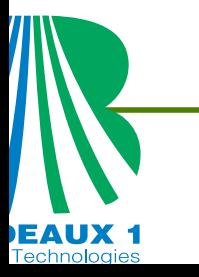

#### **Visibilité**

- Les attributs PUBLIC et PRIVATE ne peuvent apparaître qu'à l'intérieur d'un module.
- L'instruction PUBLIC ou PRIVATE sans argument ne peut apparaître qu'une seule foisdans un module,
- Si une procédure <sup>a</sup> un identificateur générique, l'accessibilité à son nom spécifique est indépendante de l'accessibilité à son nom générique,
- Une entité dont le type <sup>a</sup> été défini avec l'attribut PRIVATE ne peut pas posséder l'attribut PUBLIC,
- si une procédure <sup>a</sup> un argument formel ou un résultat avec un attribut PRIVATE, laprocédure doit être munie de l'attribut PRIVATE.

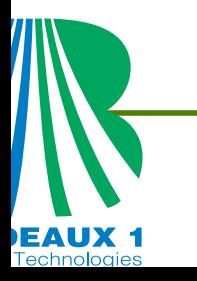

Variables et objets publiques ou privés:

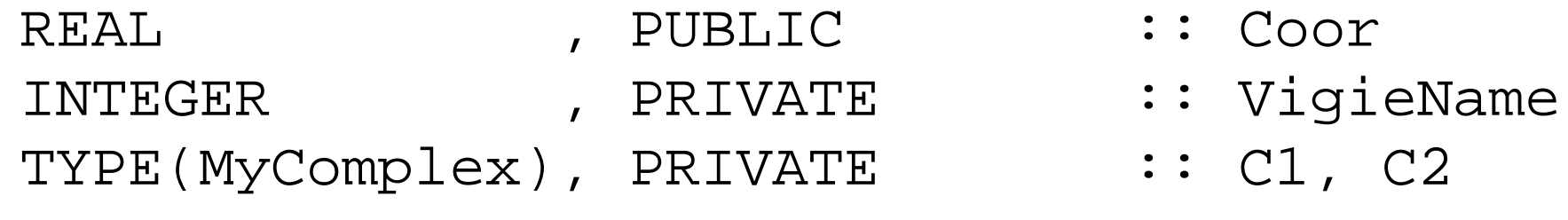

- **Modification du mode par défaut** MODULE Tata ; PRIVATE
- liste d'objets de variables ou de procédures nonaffectés par le mode par défaut:

PRIVATE ComplxMult, RCMult1, RCMult2<br>PUBLIC ComplxDiv, ComplxEq ComplxDiv, ComplxEq

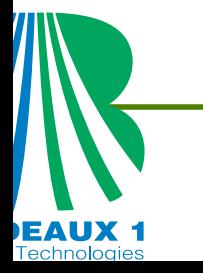

Les attributs PUBLIC et PRIVATE peuvent <sup>s</sup>'appliquer auxtypes dérivés.

Un type dérivé peut être:

- public ainsi que ses composantes: type dérivétransparent,
- $\rho$  privé,
- public mais avec toutes ses composantes privées: typedérivé semi-privé. Par défaut les composantes d'un type dérivé public sont publiques.

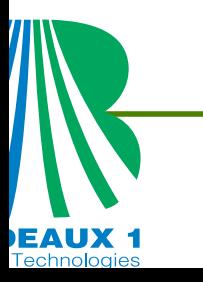

## **Visibilité d'un type dérivé**

L'utilisation d'un type dérivé semi-privé présente l'avantage de permettre des changements sur le type sans affecter dequelque manière que ce soit les unités utilisatrices. Reprenons l'exemple du type "privatecomplex". Ontransforme le type public en type semi-privé.

```
type private_complex
  private
real :: reel, im
end type private_complex
```
Les composantes de ce type étant privées, il est nécessaire

de fournir dans le module qui le définit des fonctions qui per-

mettent d'y accéder ou de les modifier.

Lors de l'utilisation d'un module, il se peut que dans l'unitéutilisatrice, il existe des ressources ayant le même nom. Dans ce cas,il est possible de renommer les ressources dumodule dans l'unité qui y accède via l'opérateur "" auniveau de l'instruction

USE NewOp, NewName => ComplxMultP Lorsque seulement un sous-ensemble des noms définis dans un module est requis, l'option ONLY est disponible, avec la syntaxe suivante:

USE NewOp, ONLY: NewName => ComplxMultP

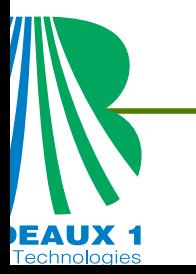

# Vers le Fortran 95/2000/2003

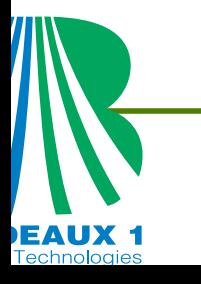

#### **Séquences parallèles : FORALL**

Contrôler l'exécution d'instructions (affectation, association, ...) afin de faciliter leurs distributions sur les processeurs

```
! Utilisation
[nom:] FORALL ( indices, indices [, filtre] )
   InstructionsEND FORALL [nom]
!ExempleFORALL( i = 1:100:5, j = 1:10 , i > j)
  Tab2(i) = iTab2(j) = jEND FORALL
```
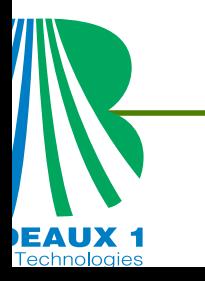

#### **Procédure sans effet de bord : PURE**

Une fonction avec l'attribut PURE est une fonction sans effet de bord

! Utilisation

PURE FUNCTION ThePure( les, arguments )

END FUNCTION ThePure

- Ses paramètres autres que les pointeurs et les procédures doivent avoir l'attribut INTENT(IN).
- $\bullet$ L'attribut SAVE est interdit, on ne doit pas modifier une variable globale.
- Pas d'ordre STOP ni des I/O dans les instructions.
- on peut appeler la fonction dans une boucle FORALL.

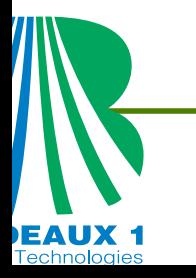

#### **Procédure distributive : ELEMENTAL**

Une fonction (ou procédure) distributive est une fonction pure qui <sup>n</sup>'admet que desparamètres scalaires, autres que les pointeurs. Le résultat doit être un scalaire.

```
! Utilisation
```

```
ELEMENTAL SUBROUTINE PERMUT(X,Y)
   REAL(8), intent(inout) :: X,Y;
   REAL \qquad \qquad \qquad \qquad \qquad \text{remp}
```
Temp =  $X$  ;  $X = Y$  ;  $Y =$  Temp

END SUBROUTINE PERMUT

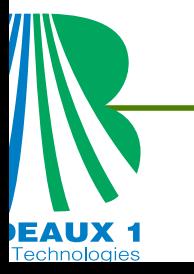

#### **F90/95 : Caractéristiques obsolètes**

On désigne par caractéristiques obsolètes, les caractéristiques qui sont susceptibles d'êtreéliminées lors d'une prochaine phase de normalisation. Ce sont des caractéristiquesredondantes et pour lesquelles une meilleure méthode peut être utilisée.

- IF arithmétique.
- Branchement sur une instruction END IF depuis l'extérieur du bloc IF END IF.
- Variation de la syntaxe d'une boucle DO \* Partage d'une même instruction par plusieurs boucles DO. \* Fin de boucle DO autres que CONTINUE ou END DO. \* Variables d'indice et instructions de contrôle réels simple ou double précision.
- Instruction ASSIGN et l'instruction GOTO assigné.
- GO TO calculé remplacé par une construction CASE,
- ASSIGN d'une étiquette de FORMAT.

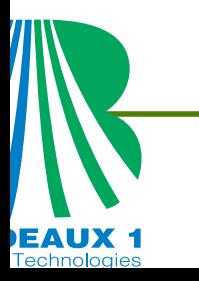

### **F90/95 : Caractéristiques obsolètes**

- l'instruction RETURN secondaire remplacé par une construction CASE,
- Instruction PAUSE.
- l'instruction DATA placée au sein des instructions exécutables,
- Descripteur d'édition H.
- le type  ${\tt character}$  (  ${\tt len=*)}$  de longueur implicite en retour de fonction,
- le type  ${\tt character*}$  dans les déclarations.
- fonction instruction remplacé par les fonctions internes,

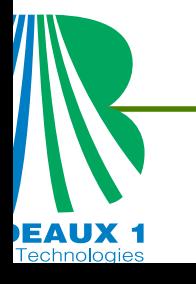

## **F90/95 :Évolution vers la norme Fortran95**

Le processus de normalisation se poursuit mais les apports de la norme Fortran95 sont mineurs. Des extensions sont proposés pour une adaptation aux machines parallèlesdistribuées.

- Instruction et construction FORALL,
- les attributs PURE et ELEMENTAL pour les procédures sans effet de bord,
- la fonction intrinsèque NULL() pour forcer un pointeur à l'état non associé,
- fonction utilisateur dans les expressions de spécification,
- extension de la construction WHERE : blocs imbriqués,
- fonction intrinsèque CPU\_TIME,
- libération des tableaux dynamiques locaux <sup>n</sup>'ayant pas l'attribut SAVE,
- initialisation par défaut pour les objets de type dérivé,
- extension des fonctions intrinsèques CEILING, FLOOR,MAXLOC, MINLOC,
- Commentaire dans les spécifications de NAMELIST,
- modifications pour <sup>s</sup>'adapter à IEEE 754/854.

Il est recommander d'adopter une charte pour uniformiserles développements

- **•** Mots clés fortran, fonctions intrinsèques, types utilisateurs, doivent être en majuscule.
- Le nom des variables première lettre en majuscule puisles autres en minuscule
- Pensez à indenter le corps des unités de programmes, des blocs de contrôles, les blocs interface, ...
- Commenter vos codes : description en entête desprocedures, et dans le code à l'aide de !

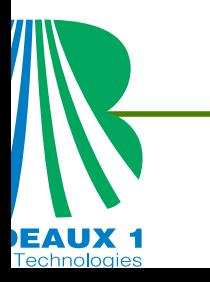

# **Fortran 2003**

- Intégration dans le système GET\_ARG
- **O** Interopérabilité avec le C.
- polymorphisme (des variables, des pointeurs et desprocédures) CLASS, SELECT TYPE,
- l'Héritage (type dérivés, procédures)
- **Surcharge de procédures**

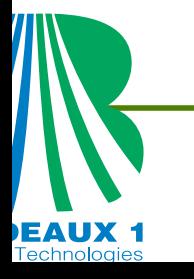

## **Bibliographie**

- C. Delannoy, Programmer en Fortran 90, Eyrolles, 1998.
- P. Lignelet, Manuel complet du langage Fortran 90 et Fortran 95, Calcul intensif et génie logiciel, Masson, 1996.
- M. Metcalf and J. Reid, fortran 90/95 explained, Oxford sciences publications, 1996.
- P. Corde et H. Delouis Cours Fortran 90/95 de l'Idris (2ème niveau) http://webserv2.idris.fr/data/cours/lang/fortran/choix\_doc.html
- M. Dubesset et J. Vignes, les spécificités du fortran 90, Editions technip, 1993.

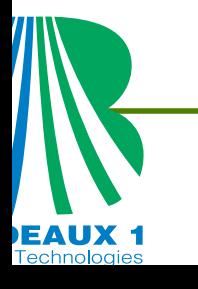

#### **Précision**

- Fichier *precision1.f90* : Ce programme permet de tester des opérations sur et entre différents types ainsi que la conversion d'un réel en un entier. Il permet également d'observer les différences entre  $\text{kind=4}$  et  $\text{kind=8}$  ansi que les affectations dans ces deux types :
	- $x=0$  . 9 (simple précision)
	- x=9.0d-1 (double précision)

Des perturbations numériques apparaissent dès qu'un réel simple précision est affectée dans une variable double précision. En résumé, les sous-types définis parkind <mark>ne doivent pas être négligés</mark>.

Fichier *precision2.f90* : Programme de test de test de la précision machine présenté dans le cours

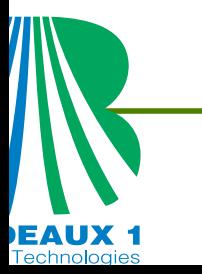

#### MCours.com

Fichier where.f90 : Ce programme présente différentes techniques d'initialisations et d'accès à un tableau. En particulier, il présente une utilisation des vecteurs anonymes et des pseudo-boucles. Une utilisation de la fonction intrinsèque where est proposée. L'exemple que nous considérons ici est de calculer la racine carrée des éléments d'un tableau <sup>s</sup>'ils sont positifs avec un cutt-off à zéro pour les éléments négatifs.

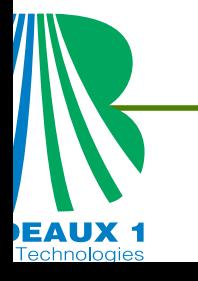

Fichiers *main.f90 lect.f90 integ.f90 fonc.f90* : Ce programme est un exemple de procédure passée en argument d'une fonction. Le programme lit une liste de point, <sup>X</sup>, contenudans le fichier LISTE. Cette procédure de lecture appartient au module lect. On propose ensuite d'integrer une fonction sur l'intervalle  $\mathtt{[MINVAL}(\mathtt{X}),\mathtt{MAXVAL}(\mathtt{X})\mathtt{]}.$ Cette fonction à intégrer est donnée dans le module fonc et <sup>s</sup>'appelle func avec un argument <sup>m</sup> permettant de choisir une fonction parmis plusieurs. fonc est passé en argument de la fonction  $\mathtt{integ}.$  Les autres arguments de  $\mathtt{integ}$  sont  $\mathtt{x}$  (pour les bornes de l'intervalle d'intégration), <sup>m</sup> (pour le choix de la fonction <sup>à</sup> intégrer) et meth (pour le choix de la méthode d'intégration). Il est important de noter la présence del'interface (obligatoire) de description de la fonction passée en argument dans lafonction integ.

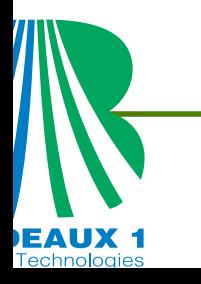

- Fichiers *frac<sub>-</sub>mod.f90 surcharge.f90* : Ce programme présente un exemple de création de  ${\tt dew}$  nouveaux opérateurs . ${\tt plus.~et.}$ mult.  ${\tt définis}$  dans le module  ${\tt op\_objet.}$   ${\tt Ces}$ opérateur permettent l'addition et la multiplication entre deux variables dont le type est défini par deux champs. Ce type permet de représenter les fractions.
- Fichiers *frac<sub>-</sub>mod.f90 comp<sub>-</sub>mod.f90 surcharge.f90* : Ce programme est identique au précédent mais cette fois, le type est abstrait. Les champs qui le composent ne sont accessibles que dans le module op\_objet. Nous avons donc ajouté dans le module des procédures permettant d'initialiser de nouvelles variables et de les afficher àl'écran. Le fichier *comp<sub>-</sub>mod.f90* est identique à *frac<sub>-</sub>mod.f90* mais pour des nombres complexes. Cela permet avec le même programme principal de traiter des fractions oudes nombres complexes suivants les besoins de l'utilisateur.
- Fichiers *frac<sub>-</sub>mod.f90 comp<sub>-</sub>mod.f90 surcharge.f90* : Ce programme est identique au précédent mais avec une surcharge des opérateurs <sup>+</sup> et \*.

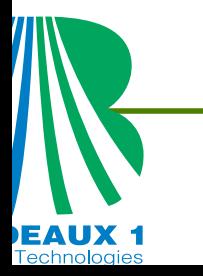

#### **Résolution Numérique d'une LdC 1D.**

La forme continue du problème:  $\bm{u}(x,t)$ 

 $\partial_t \boldsymbol{u} + \partial_x(f(\boldsymbol{u})) = 0, \quad \boldsymbol{u}(x, 0) = \boldsymbol{u}_0(x), \quad \boldsymbol{u}(x+L, t) = \boldsymbol{u}(x, t)$ 

Maillage structuré:  $t^n$  $\equiv$  $= n \delta t$ , x  $j=$  $j\delta x$ ,  $n = 0$ ,  $Nmax$  et  $j=1, Ns$ 

$$
x_1 = \delta x
$$
,  $x_{Ns} = L$ ,  $\delta x = \frac{L}{Ns}$ 

La solution approchée est définie par:

 $\bm{v}$ 0

 $\boldsymbol{i}$ 

=

1

 $\frac{1}{\delta x}\int_{x_{i-1}}^{x_{i+1}}$ 

$$
\mathbf{v}(x,t) = \mathbf{v}_i^n \quad \forall (x,t) \in ]x_{i-\frac{1}{2}}, \ x_{i+\frac{1}{2}}[\times [t^n, t^{n+1}[,
$$

 $x_{i-\frac{1}{2}}$ 2

12

 $\boldsymbol{u}$ 0 $\left(\right)$  $\mathcal{X}% =\mathbb{R}^{2}\times\mathbb{R}^{2}$   $\big)dx$ 

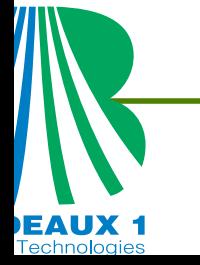

#### **Schéma et Flux Numériques.**

**Schéma conservatif:** 

$$
\boldsymbol{v}_i^{n+1} = \boldsymbol{v}_i^n - \frac{\delta t}{\delta x} \left( \boldsymbol{\phi}_{i+\frac{1}{2}} - \boldsymbol{\phi}_{i-\frac{1}{2}} \right)
$$

**P** Flux de Lax-Friedrichs :

$$
\boldsymbol{\phi}_{i+\frac{1}{2}} = \boldsymbol{\phi}^{LF}(\boldsymbol{v}_i^n, \boldsymbol{v}_{i+1}^n) = \frac{1}{2} \left( \mathbf{f}_{i+1}^n + \mathbf{f}_i^n + \frac{\delta x}{\delta t} (\boldsymbol{v}_i^n - \boldsymbol{v}_{i+1}^n) \right)
$$

**•** Flux de Murman-Roe :

 $\Delta X_1^n$ 

 $i+\frac{1}{2}$ 2  $=X_i^n$ 

 $i{+}1$ 

 $X_i^n$  $\it i$ 

avec

ЕАИХ 1

$$
\boldsymbol{\phi}_{i+\frac{1}{2}} = \boldsymbol{\phi}^{MR}(\boldsymbol{v}_i, \boldsymbol{v}_{i+1}) = \frac{1}{2} \left( \mathbf{f}_{i+1}^n + \mathbf{f}_i^n + \left| \frac{\Delta \mathbf{f}_{i+\frac{1}{2}}^n}{\Delta \boldsymbol{v}_{i+\frac{1}{2}}^n} \right| (\boldsymbol{v}_{i+1}^n - \boldsymbol{v}_i^n) \right)
$$

#### **Schéma et Flux Numériques.**

**•** Flux de Lax-Wendroff :

$$
\boldsymbol{\phi}^{LW}(\boldsymbol{v}_i, \boldsymbol{v}_{i+1}) = \frac{1}{2}\left(\mathbf{f}_{i+1}^n + \mathbf{f}_i^n - \frac{\delta x \Delta \mathbf{f}_{i+\frac{1}{2}}^n}{\delta t \Delta \boldsymbol{v}_{i+\frac{1}{2}}^n} \left(\mathbf{f}_{i+1}^n - \mathbf{f}_i^n\right)\right)
$$

Condition de stabilité approchée:

$$
\max \left| \frac{\delta t}{\delta x} \frac{\Delta \mathbf{f}_{i+\frac{1}{2}}^0}{\Delta v_{i+\frac{1}{2}}^0} \right| = CFL < \frac{1}{2} \Longrightarrow \delta t = \frac{\delta x CFL}{\max \left| \frac{\Delta \mathbf{f}_{i+\frac{1}{2}}^0}{\Delta v_{i+\frac{1}{2}}^0} \right|}
$$

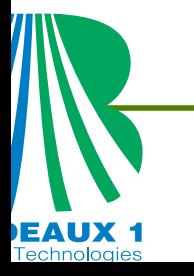
#### **Algorithme.**

- $\mathbf{f}(\boldsymbol{v})$  et  $\boldsymbol{u}_0(x)$  des fonctions données.
- $L, \, Ns, \, CFL, \, T$  paramètres donnés,  $Tl = 0.$
- Initialisations :  $\delta x = \frac{L}{Ns}$ ,  $x_j = j \delta x$  pour  $j = 1, Ns$ .
- Initialisations :  $\textbf{\emph{v}}_{i}^{0}\simeq\textbf{\emph{u}}_{0}(i\delta x)$  et  $\textbf{\emph{f}}_{i}^{0}\simeq\textbf{\emph{f}}(\textbf{\emph{v}}_{i}^{0})$  pour  $i=1,Ns.$
- Initialisations :  $\delta t=$  $\displaystyle{ = \frac{-\delta xCFL}{|\Delta \mathbf{f}_{i+1}^0|}}$  $\max$  $\left| \frac{\Delta \mathbf{f}_{i+\frac{1}{2}}^{0}}{\Delta \mathbf{v}_{i+\frac{1}{2}}^{0}} \right|$  $Nmax \simeq INTEGR(T/\delta t)$ .
- Boucle en temps

$$
\bm{v}_i^{n+1} = \bm{v}_i^n - \frac{\delta t}{\delta x}\left(\bm{\phi}_{i+\frac{1}{2}} - \bm{\phi}_{i-\frac{1}{2}}\right)
$$

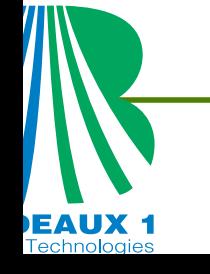

#### **Boucle en temps.**

- Boucle en temps: Pour  $n=0, Nmax+1$ 
	- Calculer les flux  $\pmb{\phi}_{i+\frac{1}{2}}$  pour  $i=1, Ns-1$ .
	- Conditions aux limites périodiques:  $\boldsymbol{\phi}$  $\bm{\varphi}_{\tfrac{1}{2}}$ = $={\boldsymbol\phi}_{Ns+\frac12}={\boldsymbol\phi}(\boldsymbol{v}_{Ns}^n,\boldsymbol{v}_1^n).$
	- Evolution en temps:  $\pmb{v}^{n+1}_i = \pmb{v}^{n}_i \frac{\delta t}{\delta x} \left( \pmb{\phi}_{i+\frac{1}{2}} \pmb{\phi}_{i-\frac{1}{2}} \right)$ .
	- $Tl =$  $T=Tl + \delta t$ , si  $T-Tl < \delta t$  alors  $\delta t = T-Tl$

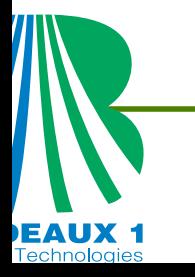

EAUX<sub>1</sub>

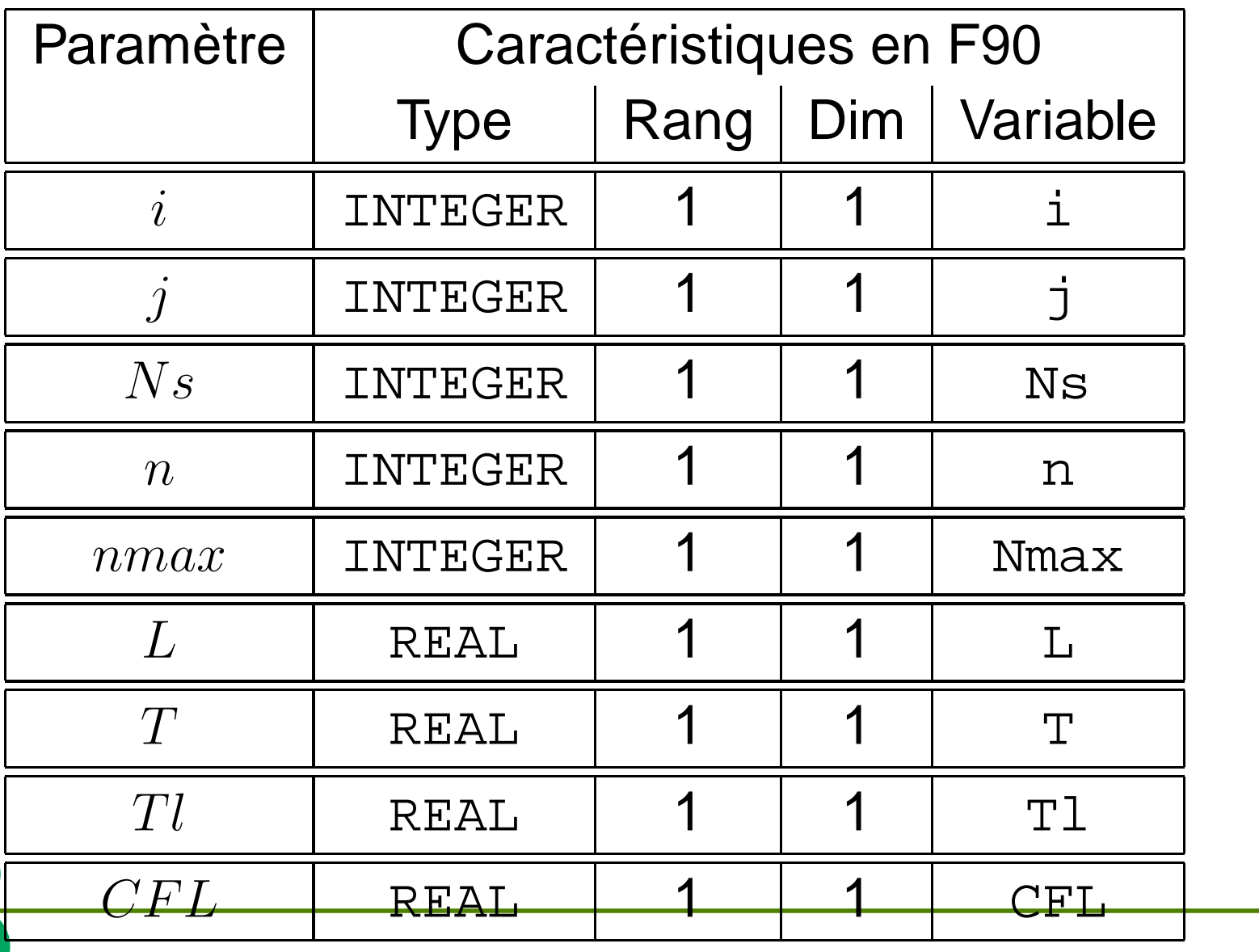

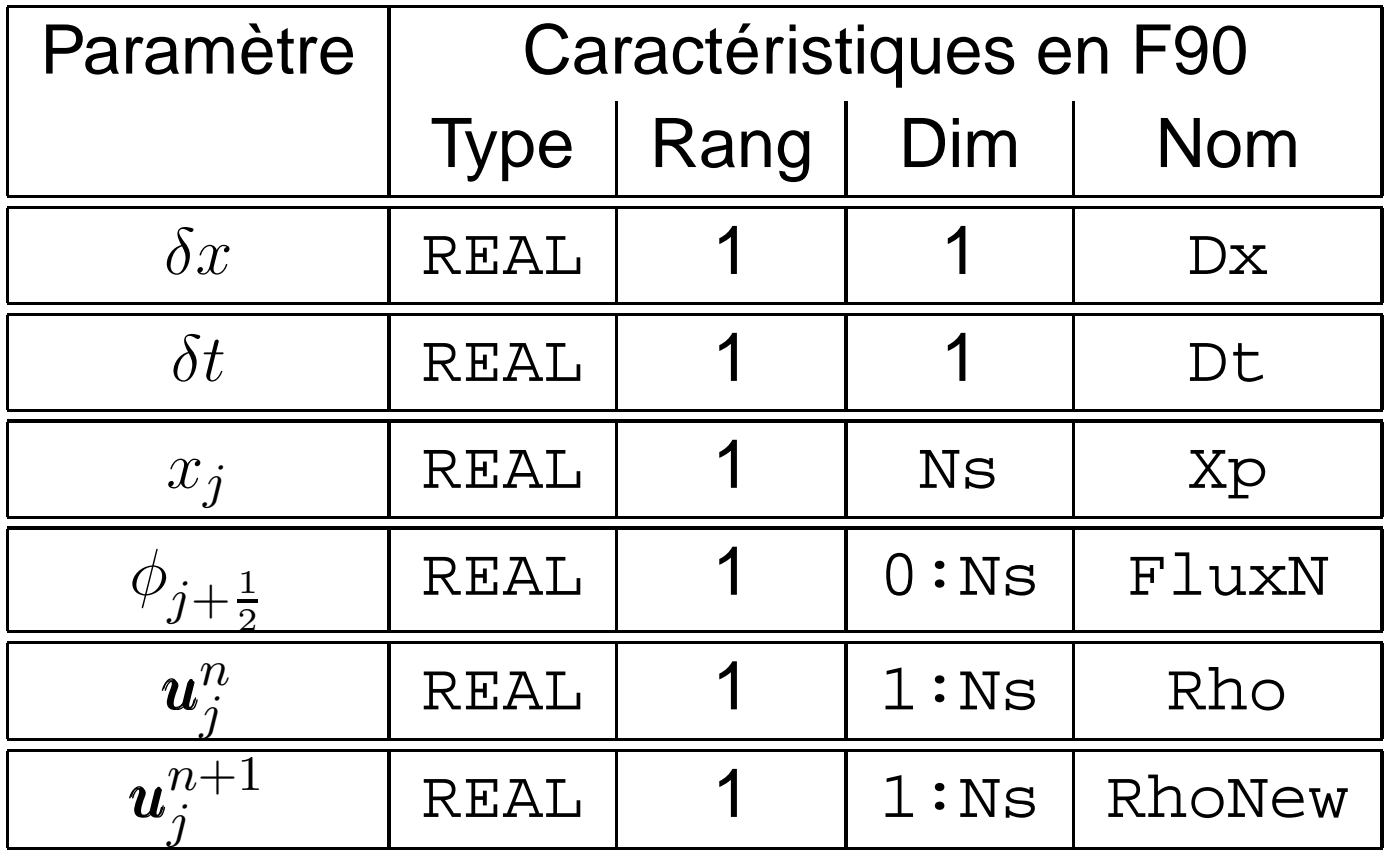

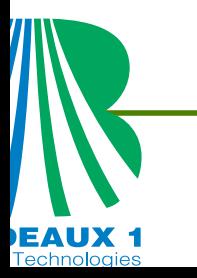

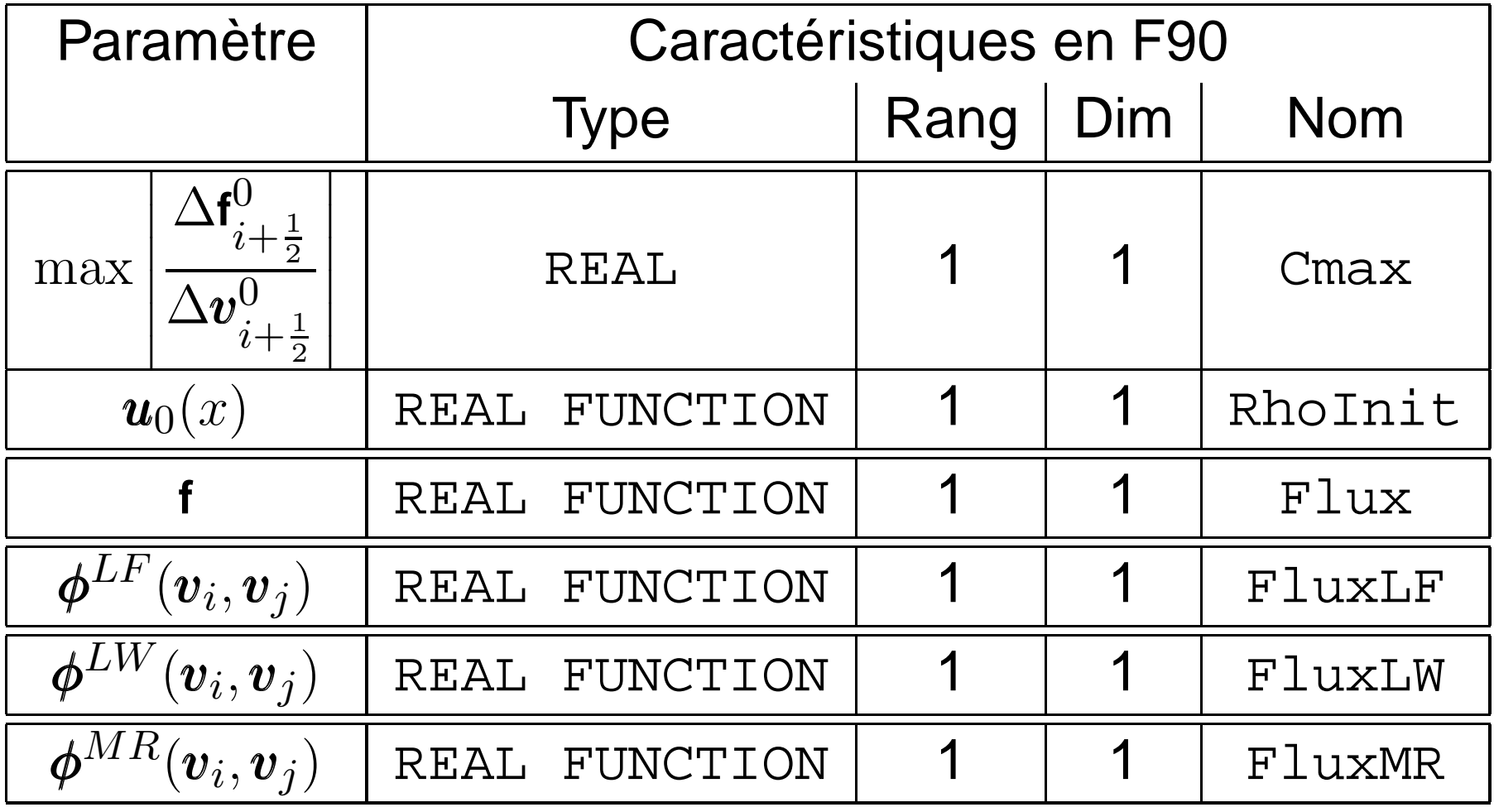

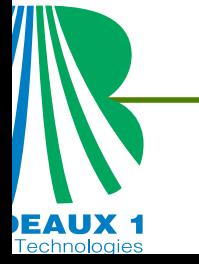

Organisation:

- Un module LesFonctions de fonctions (réutilisable dans d'autres contextes) contenant les fonctions .
- Un programme principal LdcNonLineaire avec un mot clé (RootName) donné à l'exécution du programme.
- Lectures des données dans un fichier formaté : (RootName).data.
- Sauvegardes dans des fichiers de la forme ${\rm (RootName)\_n)}$ .xmgr. oùn est le numéro de l'itération <sup>à</sup> laquelle la sauvegarde <sup>a</sup> lieu.

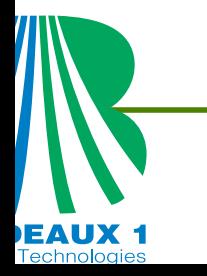

#### **Fonctions Intrinèques Utililes.**

- TRIM : Construit une nouvelle chaîne de caractère en Supprimant les blancs à la fin d'une autre chaîne decaractère. NewName <sup>=</sup> TRIM(OldName)
- AJUSTL : Supprime les blancs au début d'une chaîne de caractère. NewName = AJUSTL(OldName)
- LEN\_TRIM : Donne la taille d'une chaîne de caractère, ne tenant pas en compte des blancs à la fin. il=LEN\_TRIM(OldName)
- WRITE : utilisé ici pour transformer un entier en chaîne de caractère. WRITE(OldName,\*) n

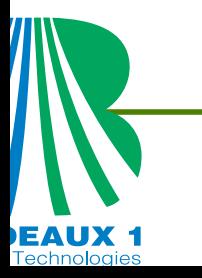

#### **Procédure de construction de Nom de fichier.**

La première procédure TheNewName que nous décrivons est celle qui construit un nom de fichier NewName <sup>à</sup> partir d'une chaîne de caractère RootName et d'un nombre entier n représenté sur Nm caractères et complété au besoin par des zéros au début.

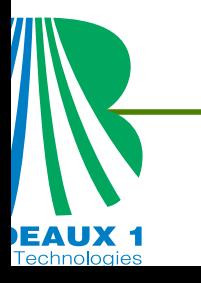

SUBROUTINE TheNewName(Name, n, Nm, NewName) CHARACTER(LEN=\*), INTENT(IN) :: Name INTEGER , INTENT(IN) :: n, Nm CHARACTER(LEN=\*), INTENT(OUT) :: NewName INTEGER :: <sup>l</sup> , <sup>m</sup> CHARACTER(LEN=20) :: NB, Ze

Ze ="0000000000000000"; WRITE(NB, \*) n  $NB = ADJUSTL(NB)$ ; l= LEN TRIM(NB) ; m=Nm-l  $IF( 1 > 0 ) THEN$ 

 $Newtoname=TRIM(Name) // " " //Ze(1:m) //TRIM(NB)$ ELSE

```

NewName=TRIM(Name)//"_"//TRIM(NB)
```
END IF

 $\bm{\mathop{\mathcal{D}}\nolimits}$ 

END SUBROUTINE TheNewName

#### REAL FUCTION RoeFlux(Vi, Vj, Flux)

- REAL , INTENT(IN) :: Vi, Vj
- REAL , EXTERNAL :: Flux

END SUBROUTINE TheNewName

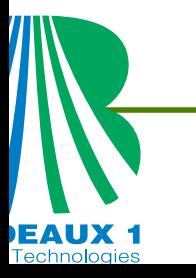

INTEGER :: Ns, Nmax, n, i, <sup>j</sup> REAL :: L, Dx, Dt, T, Tl, Cmax, CFL

REAL, DIMENSION(:), ALLOCATABLE :: Rho, RhoNew

REAL, DIMENSION(:), ALLOCATABLE :: Xp, FluxN

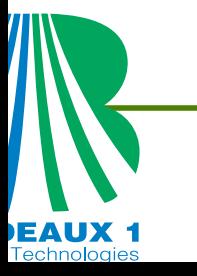

```
Sauvegarde de la solution au temps final:
Open(10,FILE=Final.xmgr)DO i = 1, Ns
 WRITE(10, '(1x,2(EN15.8,1x) )') X(i), V(i)
END DO
CLOSE(10)
```
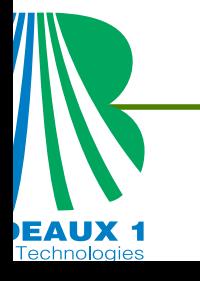

## Ensemble des fichiers utilisés pourles travaux pratiques.

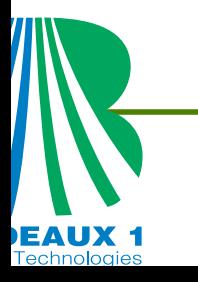

## Familiarisation aux subtilités duFortran 90/95.

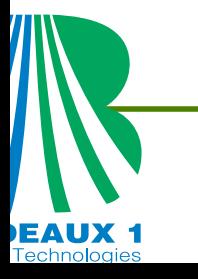

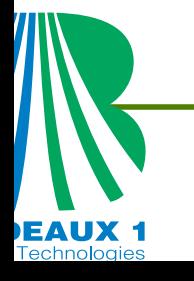

### Utilisation des différents typesd'Interfaces

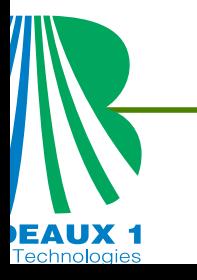

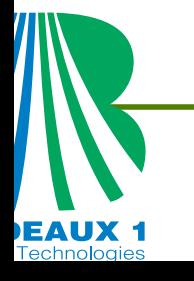

### Exemples de mise en œuvre de lamodularité.

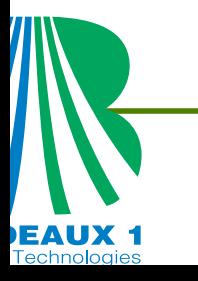

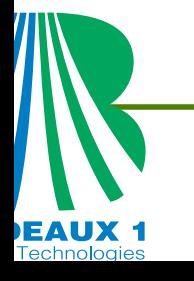

# Performances en fonction de lastratégie de programmation

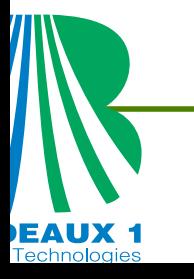

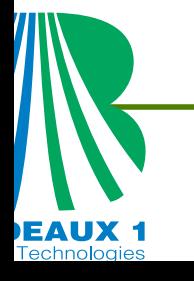

### Exemples divers.

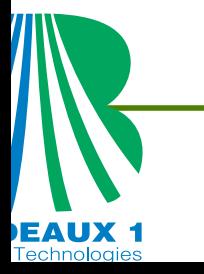

### MCours.com

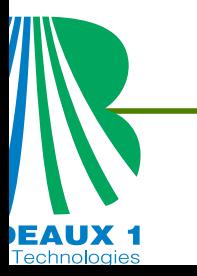